# **M A T H E**

# **Zehn ausgewählte Mathematik-Programme**

# **© Herbert Paukert**

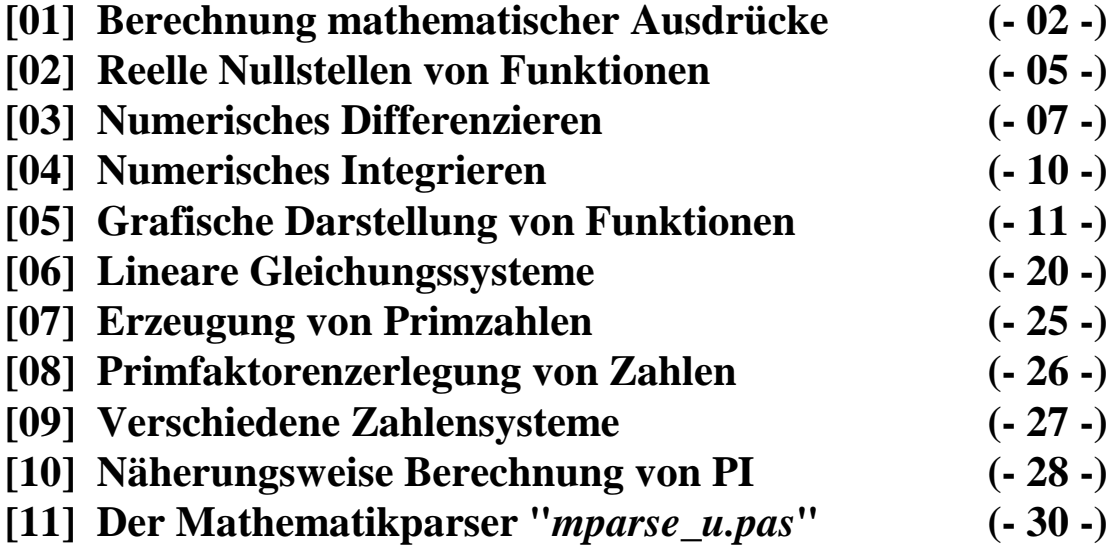

# **ZEHN MATHEMATIK-PROGRAMME**

### **[01] Berechnung mathematischer Ausdrücke (***mathe***)**

In der Mathematik wird eine Funktion meistens durch einen algebraischen Ausdruck (Term) definiert. Dieser kann als Zeichenkette (String) aufgefasst werden, welche Zahlen, Variablen, Operatoren, Klammern und mathematische Funktionssymbole enthält. Im nachfolgenden Beispiel wird als Potenzoperator das Symbol **^** verwendet.

Beispiel:  $F(X) = X^2 + 10 * (X - 3)$ 

Will man die Funktion berechnen, so muss für *X* ein konstanter Zahlenwert eingesetzt werden und sodann entsprechend den Regeln der Algebra die Berechnung durchgeführt werden. Dabei sind die Vorrangregeln der Rechenoperationen (z.B. Punkt- vor Strichrechnungen) zu berücksichtigen.

Beispiel:  $X = 4$  $F(4) = 4^2 + 10 * (4 - 3) = 26$ 

Unter einem **Formelparser** versteht man eine Programmroutine, welcher der Term einer mathematischen Funktion als Stringparameter übergeben wird. Außerdem muss dem Funktionsargument der gewünschte Zahlenwert zugewiesen werden. In der Routine selbst wird dann der entsprechende Funktionswert berechnet und zurückgeliefert. Zusätzlich müssen Auswertungsfehler im Funktionsterm erkannt und in einer Fehlervariablen festgehalten werden.

Die Programmierung eines solchen Formelparsers ist eine sehr umfangreiche und auch schwierige Aufgabe und soll hier nicht näher erklärt werden. Der Autor stellt den Lesern seines Buches im Anhang den kompletten Quellcode eines universellen Formelparsers in einer eigenständigen Unit zur Verfügung. Im Folgenden soll die Verwendung dieser Unit beschrieben und ein Demonstrationsprogramm "*mathe*" dazu vorgestellt werden. Das Listing der gesamten Unit findet der interessierte Leser als Anhang am Ende dieses Textes.

Die Unit, welche den Formelparser enthält, heißt "*mparse\_u.pas*". In der Unit werden 26 globale reelle Variable *A\_, B\_, ... Z\_* definiert. Ihnen entsprechen die Buchstaben *A, B, ... Z* (bzw. *a ... z*). Diese können als Argumente im Funktionsterm verwendet werden. Die ganzzahlige Variable *ATT* speichert etwaig aufretende Fehler bei der Funktionsberechnung (Syntaxfehler, Division durch Null, Wurzeln aus negativen Zahlen usw.). Die Parserroutine selbst ist als Funktion programmiert:

#### *function Parse(S: String; var ATT: Integer): Real;*

Der erste Parameter *S* ist der mathematische Funktionsterm, der zweite Parameter *ATT* ist die Fehlervariable und zurückgeliefert wird der Funktionswert. Voraussetzung ist, dass zuvor die im Term verwendeten Argumentvariablen mit Zahlenwerten belegt worden sind.

Beispiel:  $X_{-} := 4$ ;  $X_{-} := 4$ ;  $S$  :=  $'X^2 + 10 * (X - 3)$ ;  $W$  :=  $Parse(S, ATT);$ 

Als Ergebnis erhalten die reelle Variable *W* den Wert *26* und die Fehlervariable *ATT* den Wert *2*.

Im Funktionsterm können 7 Operatoren +, -, \*, /, ^, (, ) und 18 mathematische Funktionssymbole verwendet werden: *ABS, ACOS, ASIN, ATAN, COS, DEG, EXP, FAK, LOG, LN, RAD, ROUND, SIN, SQR, SQRT, TAN, TRUNC und PI.* Außerdem sind bis zu 30 Klammerebenen möglich. Die Variable *ATT* enthält den Code etwaiger Auswertungsfehler: *0* = der Term besteht nur aus einem einfachen Text, *1* = der Term besteht nur aus einer Zahl, *2* = der Term besteht aus einer auswertbaren Formel (Normalfall). Die Codes *4, 5* oder *6* besagen, dass ein Auswertungsfehler aufgetreten ist. In diesem Fall wird der Funktionswert immer auf Null gesetzt.

Das Programm "*mathe*" demonstriert die Anwendung des Formelparsers. Wichtig ist zu erwähnen, dass die Parserunit *mparse\_u.pas* in die Projektunit *mathe\_u.pas* mittels *uses* eingebunden wird. Die 26 globalen Variablen *A\_, B\_, ... Z\_* der Unit sind deswegen mit einem Unterstrich versehen, damit es zu keinen Neu-Definitionen von bereits bestehenden gleichnamigen Variablen kommt. Dadurch können etwaige Fehler bei Wertebelegungen vermieden werden. Die Abbildung zeigt das Programmformular und dann folgt das Programmlisting. Der über zwölf A4-Seiten umfassende Quellcode der Parserunit *mparse\_u.pas* befindet sich auf der Begleit-CD.

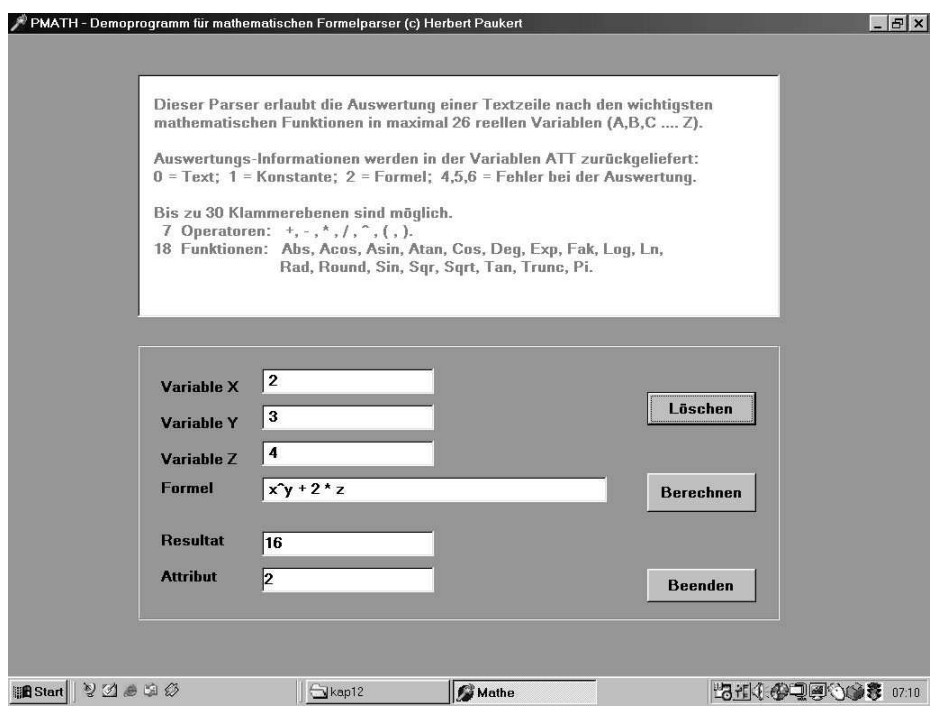

#### **unit mathe\_u;**

```
{ Demonstration des Formelparsers mparse_u.pas (c) H.Paukert } 
interface 
uses Windows, Messages, SysUtils, Classes, Graphics, 
      Controls, Forms, Dialogs, StdCtrls, ExtCtrls,
      mparse_u; 
type 
   TForm1 = class(TForm) 
                                        // Informationsfeld
    Label1: TLabel; // Verschiedene Beschriftungen 
    Label2: TLabel; 
    Label3: TLabel; 
    Label4: TLabel; 
    Label5: TLabel; 
   Label6: TLabel;<br>Edit1: TEdit;
   Edit1: TEdit;<br>
Edit2: TEdit;<br>
Edit2: TEdit;<br>
Eingabe von Y
   Edit2: TEdit;<br>Edit2: TEdit; TEdit; // Eingabe von Y<br>Edit3: TEdit; // Eingabe von Z
                                        // Eingabe von Z
   Edit4: TEdit;<br>Edit5: TEdit; TEdit; // Bingabe des Funktionswertes Redit5: TEdit;
 Edit5: TEdit; // Ausgabe des Funktionswertes W 
 Edit6: TEdit; // Ausgabe der Fehlervariablen ATT 
    Button1: TButton; // Programm beginnen 
    Button2: TButton; // Funktion berechnen 
   Button3: TButton; \frac{1}{2} Programm beenden
    Bevel1: TBevel; // Rahmen um die Eingabefelder 
    procedure FormActivate(Sender: TObject); 
    procedure FormKeyPress(Sender: TObject; var Key: Char); 
    procedure Button1Click(Sender: TObject); 
    procedure Button2Click(Sender: TObject); 
    procedure Button3Click(Sender: TObject); 
    private { Private declarations } 
    public { Public declarations } 
  end;
```

```
var Form1: TForm1; 
implementation 
\{SR * .DFM\}var S : String; 
     W : Real; 
     X,Y,Z : Real; 
procedure FitForm(F :TForm); 
{ Anpassung des Formulares an die jeweilige Monitorauflösung } 
begin 
   with F do begin 
     if (Screen.Width<>1024) then ScaleBy(Screen.Width,1024); 
      if (Font.PixelsPerInch<>120) then ScaleBy(120,Font.PixelsPerInch); 
     WindowState := wsMaximized; 
   end; 
end; 
procedure TForm1.FormActivate(Sender: TObject); 
{ Initialisierungen } 
begin 
   FitForm(Form1); 
  Color := RGB(140, 160, 150); Button1.SetFocus; 
end; 
procedure TForm1.FormKeyPress(Sender: TObject; var Key: Char); 
{ Mit der <Enter>-Taste weiter zur nächsten Eingabe } 
begin 
  Edits. Text := '';Edit6. Text := ''; if (Sender = Edit1) and (Key = #13) then Edit2.SetFocus; 
  if (Sender = Edit2) and (Key = #13) then Edit3. SetFocus;
   if (Sender = Edit3) and (Key = #13) then Edit4.SetFocus; 
   if (Sender = Edit4) and (Key = #13) then Button2.SetFocus; 
end; 
procedure TForm1.Button1Click(Sender: TObject); 
{ Eingabefelder löschen } 
begin 
  E\text{dit1.Text} := ''; E\text{dit2.Text} := ''; E\text{dit3.Text} := '';
  Edit4.Text := ''; Edit5.Text := ''; Edit6.Text := '';
   Edit1.SetFocus; 
end; 
procedure TForm1.Button2Click(Sender: TObject); 
{ mathematische Formel berechnen } 
var T : String; 
     Code : Integer; 
begin 
  T := Edit1.Text; val(T,X,Code); X_ := X; // bzw. mparse_u.X_ := X; T := Edit2.Text; val(T,Y,Code); Y_ := Y; // bzw. mparse_u.Y_ := Y;
  \begin{array}{lcl} T & := & \textit{Edit2}. \textit{Text} \, ; \; \textit{val(T,Y}, \textit{Code}) \, ; \; Y\_ & := Y \, ; \end{array}T := Edit3.Text; val(T,Z,Code); Z = Z; // bzw. mparse_u.Z := Z;S := Edit4.Text;if Trim(S) = \n\begin{bmatrix}\n\cdot & \cdot & \cdot \\
\cdot & \cdot & \cdot \\
\cdot & \cdot & \cdot\n\end{bmatrix} W := Parse(S,ATT); 
  Edits. Text := FloatToStr(W);Edit 6. Text := IntToStr(ATT); Button1.SetFocus; 
end; 
procedure TForm1.Button3Click(Sender: TObject); 
// Programm beenden 
bar in Application.Terminate; 
end; 
end.
```
## **[02] Reelle Nullstellen von Funktionen (***null***)**

Gegeben ist die allgemeine Gleichung  $F(X) = 0$ . Eine reelle Lösung dieser Gleichung entspricht einer Nullstelle der Funktion F(X). Wird angenommen, dass die Funktion stetig auf dem Intervall [L,R] ist und dass das Vorzeichen der Funktionswerte in den Intervallrändern verschieden ist, dann muss die Funktion in dem Intervall eine Nullstelle besitzen (d.h. die X-Achse schneiden).

Das Intervall [L,R] wird nun halbiert und somit in zwei Teilintervalle zerlegt: [L,M] und [M,R] mit M = (L+R)/2. Man überprüft nun wieder das Vorzeichen der Funktion in den Randpunkten und entscheidet sich für jenes Teilintervall, wo ungleiche Vorzeichen vorliegen. Dieses Intervall wird wieder halbiert und das Verfahren in gleicher Weise fortgesetzt (Verfahren der fortgesetzten Intervallhalbierung, auch BISEKTION genannt). Dadurch erhält man eine Folge ineinander geschachtelter Intervalle, deren innerster Punkt die gesuchte Nullstelle ist. Das Verfahren wird dann abgebrochen, wenn der Funktionswert der Intervallmitte F(M) unter eine vorgegebene Genauigkeit GEN gesunken ist:  $abs(F(M)) <$  GEN.

Das Programm beginnt mit der Eingabe des Funktionsterms S als String und setzt fort mit der Eingabe eines linken Startwertes A, eines rechten Endwertes B und der Nullstellengenauigkeit GEN. Außerdem muss noch die Anzahl N der Tabellierungsschritte eingegeben werden.

Ein Tabellierungsschritt hat daher die Breite D := (B - A) / N. Dann wird, beginnend mit A, das Argument der Funktion so lange um die Breite D erhöht, bis ein Intervall [L,R] erreicht ist, wo die Funktion ihr Vorzeichen wechselt. Ein Vorzeichenwechsel liegt vor, wenn das Produkt der Funktionswerte in den beiden Intervallrändern negativ ist: F(L) \* F(R) < 0. In diesem Intervall wird dann das iterative Verfahren der BISEKTION durchgeführt. Durch Prüfung der Bedingung abs(F(L)) < GEN bzw. abs(F(R)) < GEN werden jene Nullstellen sofort erfasst, die direkt auf den Randpunkten eines Teilintervalles liegen.

Das zentrale Funktionsunterprogramm *F(S,X)* liefert für den Funktionsterm S und das Argument X den zugehörigen Funktionswert. Zur Auswertung des Funktionsterms wird der Formelparser aus der Unit *mparse\_u.pas* verwendet. Der Wert der globalen Variablen ERROR hängt von der Parservariablen ATT ab. Er ist nur dann *True*, wenn ein Fehler bei der Funktionsberechnung aufgetreten ist (beispielsweise Division durch Null oder Wurzel aus negativen Zahlen).

Das Funktionsunterprogramm *Nuls(S,A,B,N,GEN)* sucht zwischen Startwert A und Endwert B mit der Genauigkeit GEN eine reelle Nullstelle. Dabei sind S der Funktionsterm und N die Anzahl der Tabellierungsschritte. Wird eine reelle Nullstelle gefunden, so wird die globale Variable ERROR auf *False* gesetzt und der Wert der Nullstelle zurückgeliefert. Andernfalls erhält ERROR den Wert *True* und die Nullstelle den Wert 0. Auf die Funktion selbst wird über die Routine *F(S,X)* zugegriffen, welche ihrerseits den Formelparser aufruft.

Die zusätzliche Prozedur *MiniMax(S,A,B,N)* tabelliert eine Funktion auf dem Intervall [A,B] und ermittelt den kleinsten und größten Funktionswert. Diese Werte werden in den globalen Variablen XU,YU und XO,YO gespeichert. Argumente und Werte der Funktion werden in einem Memofeld ausgegeben. Der Parameter S ist der Funktionsterm und der Parameter N gibt die Anzahl der Tabellierungsschritte der Funktion an. Auf die Funktion selbst wird über die Routine *F(S,X)* zugegriffen, welche ihrerseits den Formelparser aufruft.

Zwei Nachteile dieses Verfahrens seien nicht verschwiegen: (1) Wenn die Kurve die X-Achse nur berührt und nicht schneidet, wird die Nullstelle nicht sicher erfasst. (2) Wenn die Anzahl der Tabellierungsschritte N ungünstig gewählt wird, dann können Vorzeichenwechsel und Nullstelle übersehen werden.

Die Abbildung zeigt das Programmformular und dann folgt das Programmlisting der wichtigsten Routinen.

```
Funktions-Tabelle: X, F(X)
    Funktionsterm F(X) x^5 - 8*x^2 - 10\blacktriangle-10,0000-100810.0000Anfangswert A
                                                            -59707.0000-9.0000\overline{10}-33290.0000<br>17209.0000
                                                    -8.0000Endwert B
                  \overline{10}-7.0000-6.0000-8074.0000Schritt-Anzahl N
                                                             -3335.0000\overline{20}-5.0000-4.0000-1162.0000Genauinkeit GFN
                  n \text{ on } n-3.0000-325.0000<br>-74.0000-2.0000-1.0000-19.00000.0000-10.00001.0000
                                                               -17.00002.0000-10,00003.0000
                                                               161.0000
                   -10.0000 / -100810.0000MINIMUM
                                                              886.0000<br>2915.0000
                                                    4.0000
                                                    5.0000
                   10.0000 / 99190.0000
    MAXIMUM
                                                    6.0000
                                                              7478.0000
                                                    7.0000
                                                             16405.0000
                   2.1641
    NULLSTELLE
                                                    8.0000
                                                             32246.0000
                                                    9.000058391 0000
                                                   10.0000
                                                             99190.0000
       Berechnen
                    Löschen
                                 Beenden
                                                                        кſ
var A, B : Real; \sqrt{2} // Anfangs- und Endwert
      N : Integer; // Anzahl der Tabellierungsschritte 
     GEN : Real;<br>XU,YU : Real;<br>// Funktions-Minimum
     XU, YU : Real;<br>
XO, YO : Real;<br>
XO, YO : Real;<br>
XO, YO : Real;
      XO,YO : Real; // Funktions-Maximum 
                                              // Reelle Nullstelle
     ERROR : Boolean; \frac{1}{2} // Fehlervariable
function F(S:string; X:real): Real;
// Funktionsberechnung, S = Funktionsterm, X = Argument
begin 
   ERROR := False; 
  mparse_u.X := X; F := Parse(S, ATT); if (ATT>3) then ERROR := True; 
end:procedure MiniMax(S:string; A,B:real; N:integer); 
// Tabellierung einer Funktion umd Ermittlung von ihrem 
// Minimum und Maximum zwischen A und B. N = Schrittanzahl, 
// S = Funktionsterm. Es wird die Funktion F(S,X) verwendet. 
var FIRST : Boolean; 
     X,Y,D : Real; 
     U,V : String; 
begin 
   if (B < A) then begin 
     D \ \ := \ A \, ; \ \ A \ \ := \ B \, ; \ \ B \ \ := \ D \, ; end; 
  D := (B-A)/N;FIRST := True;X : A; repeat // Beginn der Tabellierung 
    Y := F(S,X); if not ERROR then begin 
         if FIRST then begin 
           XU := X; YU := Y; X0 := X; Y0 := Y; FIRST := False; end; 
         if not FIRST then begin 
            if Y \leq YU then begin XU := X; YU := Y; end;
            if Y > Y0 then begin X0 := X; Y0 := Y; end;
         end; 
         Str(X:10:4,U); Str(Y:10:4,V); 
        Form1.Memo1.Lines.Add(#32 + U + #9 + V);
     end; 
    X \ := \ X \ + \ D;until X > B;
end;
```

```
function Nuls(S:String; A,B:Real; N:Integer; Gen:Real): Real; 
// Reelle Nullstellen zwischen A und B mit Genauigkeit Gen, 
// S = Funktionsterm, N = Anzahl der Tablellierungsschriftte.// Die Funktion F(S,X) wird dabei verwendet. Abbruch mit <Esc>. 
var L,R,M,YL,YR,YM,D: Real; 
begin 
 ERROR := False;
  if (B < A) then begin
   D := A; A := B; B := D; end; 
 D := (B-A)/N;R := A;
   repeat // Beginn der Tabellierung 
   L := R; YL := F(S, L);
     if Not ERROR and (Abs(YL) < Gen) then begin 
      Nuls := Li Exit; 
    end:R := L + D; YR := F(S,R); if (YL*YR <= 0) then begin // Wenn Vorzeichenwechsel, dann Bisektion 
        repeat 
          if (getAsyncKeyState(vk_Escape) <> 0 ) then begin 
            ERROR : = True;N u l s := 0;
           Exit: end; 
        M := (L+R)/2; YM := F(S,M);if (YL*YM <= 0) then R := Melse L := M;
       until (Abs(YM) < Gen);
        if Not ERROR and (Abs(YM) < Gen) then begin 
         Nuls := M; Exit; 
        end; 
    end; 
 until R >= B;
 ERROR : = True;end;
```
### **[03] Numerisches Differenzieren von Funktionen (***diff***)**

Will man in einem Punkt  $P(x/F(x))$  einer gegebenen Funktion  $F(x)$  den Differentialquotienten ermitteln, dann lässt sich diese wichtige mathematische Aufgabe auf zwei Arten lösen.

Bei der ersten Methode muss zu jeder gegebenen Funktion die Ableitungsfunktion explizit ermittelt und in einem eigenen Funktionsunterprogramm deklariert werden. Sicherlich eine eher unbefriedigende Lösung, weil jedesmal das Programm umgeschrieben und außerdem die genaue Kenntnis der Regeln der Differentialrechnung vorausgesetzt werden muss.

Bei der zweiten Methode, dem numerischen Differenzieren, wird nach einem allgemeinen Verfahren ein Näherungswert für den Differentialquotienten in dem Punkt P(x/F(x)) berechnet. Zur Auswertung der Funktion wird der Formelparser aus der Unit *mparse\_u.pas* verwendet.

Es existieren mehrere numerische Näherungsverfahren zur Ermittlung des Differentialquotienten. Im Folgenden soll die einfachste Annäherung verwendet werden. Der Differentialquotient gibt den Anstieg der Kurventangente im Punkt P(x/F(x)) an. Wählen wir nun in seiner unmittelbaren Umgebung einen zweiten Kurvenpunkt Q(x+h/F(x+h)), wobei h ein beliebig kleiner Zahlenwert ist. Die Sekante, welche durch die Punkte P und Q verläuft, wird als Näherung für die Tangente im Punkt P genommen. Diese Näherung ist um so besser, je kleiner der Zahlenwert h ist (z.B. h = 0.001), also je näher der Punkt Q an den Punkt P heranrückt. Für die Sekantensteigung k gilt folgende Beziehung, wobei α der Richtungswinkel der Sekante ist:

 $k = tan(\alpha) = (F(x+h) - F(x)) / h$ 

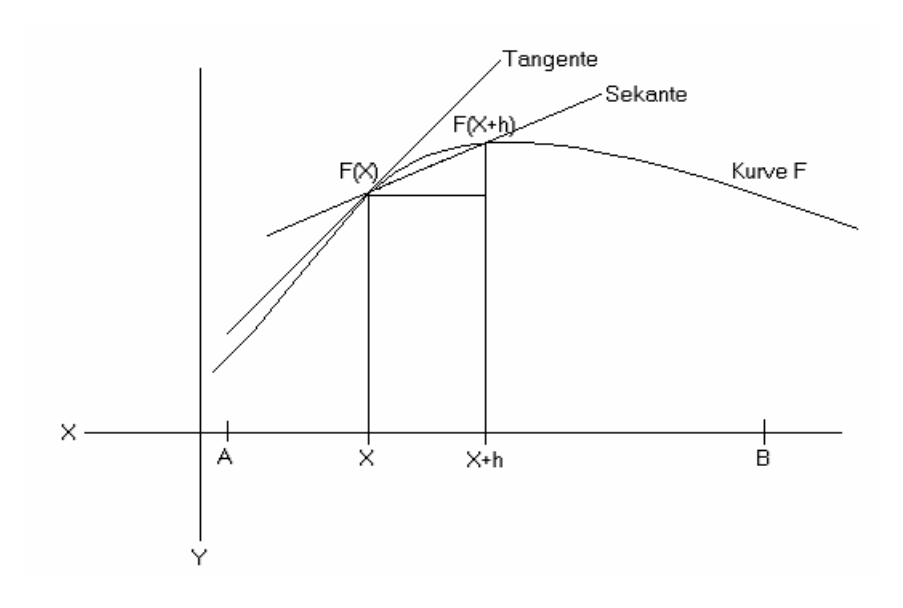

In dem Funktionsunterprogramm *F1(S,X,h)* wird obiger Sekantenanstieg k als Näherungswert für den Differentialquotienten verwendet. Dabei sind der Parameter S der Funktionsterm, X das Argument der Funktion und h die kleine Intervallbreite. Auf die Funktion selbst wird über die Routine *F(S,X)* zugegriffen, welche ihrerseits den Formelparser aufruft.

In dem Funktionsunterprogramm *F2(S,X,h)* wird nach dem gleichen Näherungsverfahren der zweite Differentialquotient der Funktion berechnet. Dabei wird im Programmcode der Routine die originale Funktion *F(S,X)* durch *F1(S,X,h)* ersetzt. Auf diese Art und Weise können auch höhere Ableitungen gebildet werden.

In der Prozedur *Tabelle(S,A,B,N)* erfolgt eine Tabellierung der Funktion. Dabei sind S der Funktionsterm, A der linke Startwert, B der rechte Endwert und N die Anzahl der Tabellierungsschritte. In einer Listbox werden die Werte *X, F(X), F1(X) und F2(X)* tabellenförmig ausgegeben.

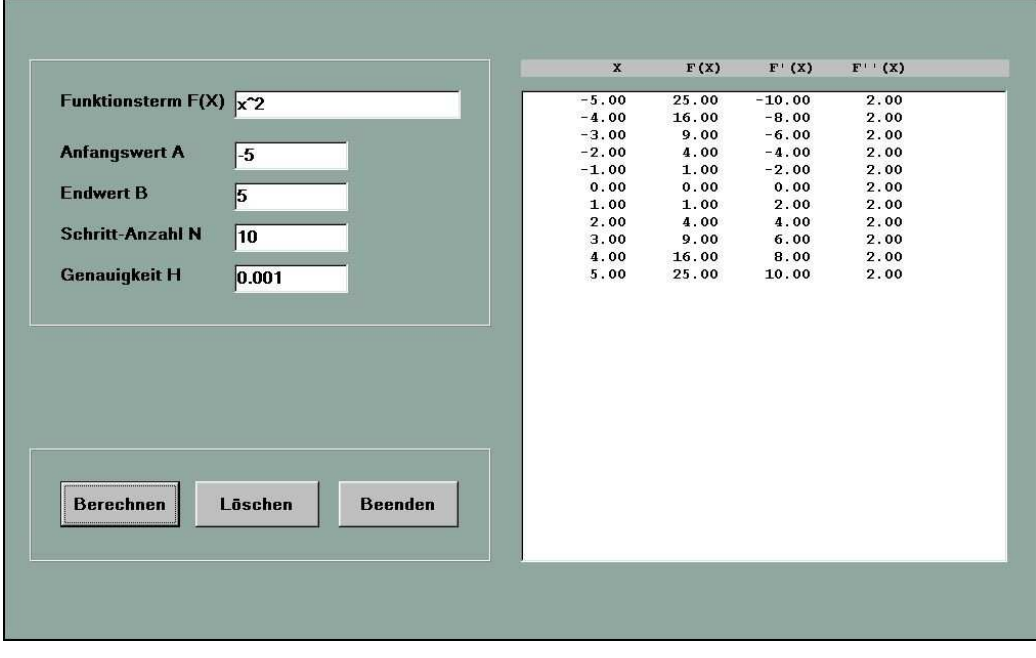

 h : Real; // Genauigkeit ERROR : Boolean; // Fehlervariable

var A,B : Real;  $\frac{1}{2}$  // Anfangs- und Endwert

N : Integer; // Anzahl der Tabellierungsschritte

```
function F(S:string; X:Real): Real; 
// Funktionsberechnung, S = Funktionsterm, X = Argument 
begin 
  ERROR : = False;mparse_u.X := X; F := Parse(S, ATT);
   if (ATT>3) then ERROR := True; 
end; 
function F1(S: String; X,h: Real): Real;
// Ermittelt näherungsweise die erste Ableitung 
var Y,X1,Y1,K : Real; 
begin 
  Y := F(S,X); If Not ERROR then begin 
     X1 := X + h;Y1 := F(S, X1); if Not ERROR then begin 
         try 
          K := (Y1-Y) / h;F1 := K; except 
            ERROR := True; 
          F1 := 0; end; 
      end; 
   end; 
end; 
function F2(S: String; X,h: Real): Real; 
// Ermittelt näherungsweise die zweite Ableitung 
var Y,X1,Y1,K : Real; 
begin 
  Y := F1(S,X,h); If Not ERROR then begin 
     X1 := X + h;Y1 := F1(S, X1, h); if Not ERROR then begin 
         try 
          K := (Y1-Y) / h;F2 := K; except 
          ERROR : = True;F2 \quad := \quad 0 \; ; end; 
      end; 
   end; 
end; 
{ 
function F1(S: String; X,h: Real): Real; 
// Alternatives numerisches Differenzieren durch Kurvenapproximation 
// mit Hilfe einer Polynomfunktion 4. Grades in einer Umgebung von X. 
// Ermittlung der ersten Ableitung. 
begin 
   try 
     ERROR := False; 
    F1 := (F(S, X-2*h)-8*F(S, X-h)+8*F(S, X+h)-F(S, X+2*h)) / (12*h); except 
    ERROR := True;F1 := 0; end; 
end; 
function F2(S: String; X,h: Real): Real; 
// Alternatives numerisches Differenzieren durch Kurvenapproximation 
// mit Hilfe einer Polynomfunktion 4. Grades in einer Umgebung von X 
// Ermittlung der zweiten Ableitung. 
begin 
  F2 := (F1(S, X-2*h, h) - 8*F1(S, X-h, h) + 8*F1(S, X+h, h) - F1(S, X+2*h, h)) / (12*h);end; 
}
```

```
procedure Tabelle(S: String; A,B: Real; N: Integer); 
// Funktion tabellieren und Arqument X, Funktionswert F(X),
// erste Ableitung F'(X) und zweite Ableitung F''(X) ausgeben. 
// A = Startwert, B = Endwert, N = Table 11 is run gsschritte.const W = 10;
     K = 2;var TX,T0,T1,T2,Zeile: String; 
      D: Real; // Schrittweite der Tabellierung 
      X,Y : Real; // Argument und Wert der Funktion 
      D1,D2: Real; // Erste und zweite Ableitung 
begin 
   Form1.ListBox1.Items.Clear; 
  if (B < A) then begin
    D := A; A := B; B := D; end; 
 D := (B-A)/N;X : A;
 repat T0 := '\ldots \ldots \ldots ; T1 := T0; T2 := T0;
    str(X:W:K,TX);Y : = F(S, X); if Not ERROR then begin 
     str(Y:W:K,T0);
     D1 := F1(S, X, h); if not ERROR then begin 
       str(D1:W:K,T1);D2 := F2(S,X,h); if not ERROR then str(D2:W:K,T2); 
     end: end; 
    Zeile := ' ' + TX + TO + T1 + T2;
    Form1.ListBox1.Items.Add(Zeile); 
   X := X + D;until X > B;
end;
```
### **[04] Numerisches Integrieren von Funktionen (***integ***)**

Gegeben ist eine Funktion F(X), die auf dem Intervall [A,B] stetig ist. Es soll das bestimmte Integral der Funktion auf dem Intervall berechnet werden. Als Näherungsverfahren wird die Trapezformel verwendet. Dabei wird das Intervall [A,B] in N gleich lange Teilintervalle zerlegt, und in jedem dieser Teilintervalle wird die Funktionskurve durch eine Sehne ersetzt. Die Fläche unter der Kurve kann dann durch ein Trapez angenähert werden und die Summe dieser Trapezflächen ergibt einen Näherungswert für das bestimmte Integral. Das Verfahren ist umso genauer, je größer die Anzahl N der Teilintervalle ist. Für eine solche Trapezfläche gilt folgende Formel:

#### $Trapezfläche = D * (F(X) + F(X+D))/2$

Dabei ist D die Breite eines Tabellierungsschrittes ( $D = (B-A)/N$ ) und X ist der jeweils erreichte Tabellierungspunkt ( $X = A + i^{*}D$  mit i = 0,1,2, ..... N-1). Für die Summe der Trapezflächen gilt die Formel:

$$
\int_{A}^{B} F(X)dx \approx D^{*}(F(A) + F(B) + 2^{*}\sum_{i=1}^{N-1} F(A + i^{*}D)) / 2
$$

Dieses Verfahren versagt, wenn innerhalb des Integrationsintervalls [A,B] ein Vorzeichenwechsel der Funktion stattfindet, weil die Funktion dann auf der einen Seite der X-Achse ein anderes Vorzeichen hat als auf der gegenüberliegenden Seite. Damit liefert obige Formel einen falschen Wert. Die schrittweise Berechnung des bestimmten Integralwertes erfolgt im Funktionsunterprogramm *Trapez(S,A,B,N).* Dabei sind S der Funktionsterm, A und B die Integralgrenzen und N die Anzahl der Tabellierungsschritte. Der Integralwert wird zurückgeliefert. Auf die Funktion selbst wird über die Routine *F(S,X)* zugegriffen, welche ihrerseits den Formelparser aufruft.

```
var A, B : Real;<br>N : Integer; \frac{1}{4} // Anfangs- und Endwert
     N : Integer; // Anzahl der Tabellierungsschritte 
    GEN : Real; \frac{1}{2} : Real; \frac{1}{2} // Nullstellen-Genauigkeit
    ERROR : Boolean; \frac{1}{2} // Fehlervariable
function F(S:string; X:Real): Real;// Funktionsberechnung, S = Funktionsterm, X = Argument 
begin 
 FRROR := FARSmparse\_u.X\_ := X; F := Parse(S, ATT); if (ATT>3) then ERROR := True; 
endfunction TRAPEZ(S: String; A,B: Real; N: integer): Real; 
// Integralberechnung mittels Trapezformel, S = Funktionsterm, 
// A,B = Integralgrenzen, N = Anzahl der Tabellierungsschritte 
var D,SUM: Real; 
     i: Integer; 
begin 
  TRAPEZ := 0;if (B < A) then begin
     D := A; A := B; B := D;end:D := (B-A)/N;SUM := F(S.A) + F(S.B); if ERROR then Exit; 
  for i := 1 to (N-1) do begin
   SUM := SUM + 2 * F(S, A+i*D); if ERROR then Exit;
   end; 
  TRAPEZ := D * SUM / 2;end; 
function SIMPSON(S: String; A,B: Real; N: Integer): Real; 
// Alternatives numerisches Integrieren durch Kurvenapproximation 
// mit Hilfe einer Polynomfunktion 2. Grades in einer Umgebung von X 
var W,D,SUM: Real; 
     i: Integer; 
begin 
  SIMPSON := 0;if Odd(N) then N := N + 1;if (B < A) then begin
    D := A; A := B; B := D;end:D := (B-A)/N:
  SUM := F(S, A); if \text{ ERROR then} Ext;W := F(S, B); if ERROR then Exit;
  for i := 1 to (N-1) do begin
    W := F(S, A+i*D); if ERROR then Exit;
    if Odd(i) then SUM := SUM + 4*Nelse SUM := SUM + 2*N;
   end; 
 \begin{array}{rclclclcl} \textit{SIMPSON} & := & \textit{SUM} & * & \textit{D} & / & 3 \textit{;} \end{array}end;
```
## **[05] Grafische Darstellung von Funktionen (funk)**

Das Programm "*funk*" dient der Tabellierung und grafischen Darstellung von Funktionen. Zuerst wird der Funktionsterm F(X) als Strings S eingegeben, welcher in dem Funktionsunterprogramm *F(S,X)* mit Hilfe des Parsers der Unit *mparse\_u* ausgewertet wird. Dabei ist S der jeweilige Funktionsterm und X das Argument. Die erste Ableitung der Funktion an der Stelle X wird mit Hilfe des Unterprogramms *F1(S,X)* ermittelt (siehe dazu die Buchabschnitte [01] und [03]).

Die Eingabe einer Funktionsformel S erfolgt im Eingabefeld einer ComboBox. Mit der Taste <F3> können dort mehrere Funktionen eingefügt und mit einem Mausklick auch wieder aktualisiert werden. Außerdem besteht die Möglichkeit, die Funktionsformeln in einer Textdatei zu speichern und von dieser zu laden (z.B. "funk.txt").

Zur grafischen Darstellung muss ein Weltbereich auf einen Bildbereich abgebildet werden. Der Sachverhalt vereinfacht sich wesentlich, wenn man als Weltbereich ein Quadrat mit der halben Seitenlänge *g* nimmt, also mit der Diagonale [*-g/+g*] − [*+g/-g*] begrenzt. Der Bildbereich ist durch die eingestellten Abmessungen der *Image*-Komponente [*0,0*] − [*Xmax,Ymax*] gegeben. Dabei ist *Xmax* die Bildbreite (*Image.Width*) und *Ymax* die Bildhöhe (*Image.Height*). Die Transformation eines Weltbereichs auf einen Bildbereich ist in "Grafik" [03] ausführlich beschrieben.

Ein Weltpunkt *W* ist durch den reellzahligen Record-Typ *WPunkt* definiert. Ein Bildpunkt *B* ist durch den ganzzahligen Record-Typ *TPoint* deklariert. Die Prozedur *WeltZuBild* berechnet zu gegebenen Weltkoordinaten *(W.x,W.y)* die zugehörigen Bildkoordinaten *(B.x,B.y).* Die Prozedur *BildZuWelt* leistet genau das Umgekehrte.

Die eigentliche grafische Darstellung einer mathematischen Funktion erfolgt im Unterprogramm *Kurve(S,Wahl),* wobei *S* der Funktionsterm ist und der Parameter *Wahl* angibt, ob die Funktion (*Wahl = 0*) oder ihre erste Ableitung (*Wahl = 1*) gezeichnet werden soll. In der Routine werden in einer Wiederholungsschleife zuerst die Weltkoordinaten und dann die Bildkoordinaten von jedem Funktionspunkt ermittelt. In der Schleife wird das gegebene Argumentintervall [*-g,+g*] in *Xmax* Schritten durchlaufen. Um das grafische Schaubild schöner zu gestalten, werden benachbarte Bildpunkte durch eine gerade Linie verbunden. Liegt der Punkt außerhalb des Weltbereichs, dann wird er nicht gezeichnet. Auf die Funktion selbst wird über die Routine *F(S,X)* zugegriffen, welche ihrerseits den Formelparser aufruft.

Die Achsen des Koordinatensystems werden in der Routine *KoordinatenAchsen(g)* gezeichnet. Dabei ist g die halbe Breite des Weltbereiches. Über einen Schaltknopf kann der Parameter g frei gewählt werden, jedoch muss er geradzahlig sein und zwischen 1 und 101 liegen.

Als besonderer Zusatz kann mit der Maus ein beliebiger Bildpunkt auf der Zeichenebene angeklickt werden, worauf eine Anzeige der Weltkoordinaten erfolgt. So ist es möglich, interessante Kurvenbereiche MANUELL abzutasten. Weiters können mit der Routine *Tangenten(S,n)* genau n Tangenten entlang der Kurve S gleiten. Schließlich besteht noch die Möglichkeit, die gezeichnete Kurve skaliert auszudrucken, d.h., die Größe des Druckbilds kann individuell eingestellt werden.

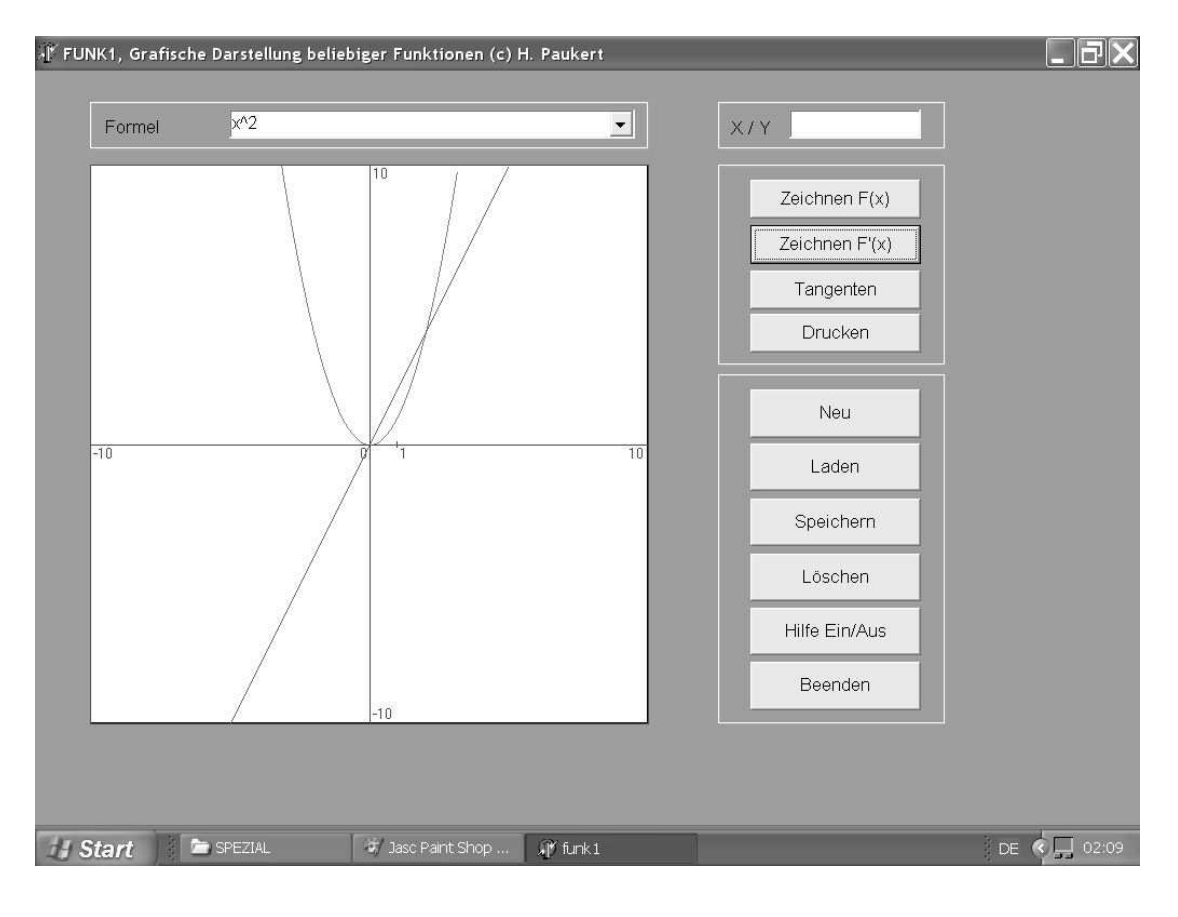

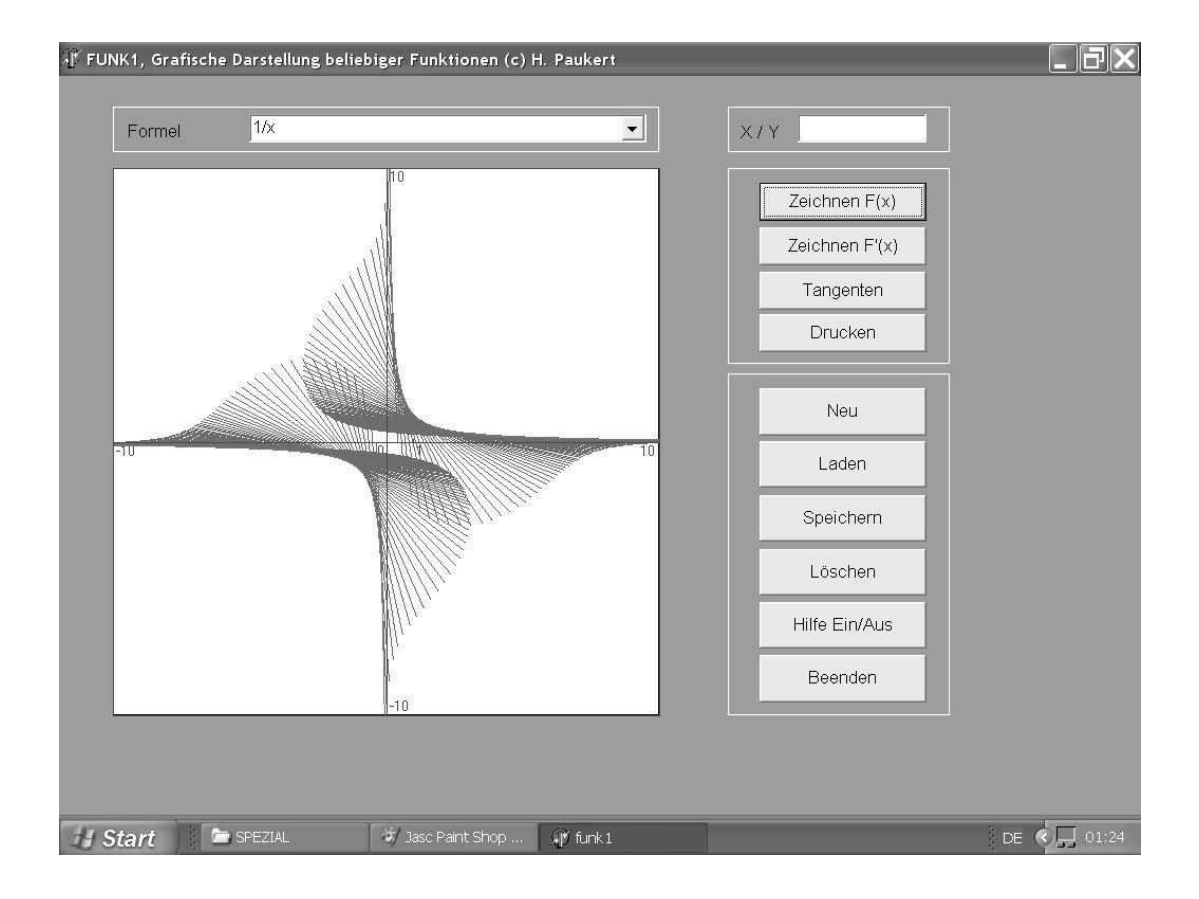

#### **unit funk1\_u;**

// Grafische Darstellung beliebiger Funktionen (c) H.Paukert

```
interface 
uses Windows, Messages, SysUtils, Classes, Graphics, Math, 
       Controls, Forms, Dialogs, Printers, StdCtrls, ExtCtrls, 
       mparse_u; 
type 
  TForm1 = class(TForm)
     Image1: TImage; 
     Label1: TLabel; 
     Label2: TLabel; 
    Edit1: TEdit; 
     Memo1: TMemo; 
     Button1: TButton; 
     Button2: TButton; 
     Button3: TButton; 
     Button4: TButton; 
     Button5: TButton; 
     Button6: TButton; 
     Button7: TButton; 
     Button8: TButton; 
     Button9: TButton; 
     Button10: TButton; 
     Bevel1: TBevel; 
     Bevel2: TBevel; 
     Bevel3: TBevel; 
     Bevel4: TBevel; 
     ComboBox1: TComboBox; 
     OpenDialog1: TOpenDialog; 
     SaveDialog1: TSaveDialog; 
     procedure FormActivate(Sender: TObject); 
     procedure Image1MouseDown(Sender: TObject; Button: TMouseButton; 
                                 Shift: TShiftState; X, Y: Integer); 
     procedure ComboBox1KeyUp(Sender: TObject; var Key: Word; 
                                Shift: TShiftState); 
     procedure Button1Click(Sender: TObject); 
     procedure Button2Click(Sender: TObject);
```

```
 procedure Button3Click(Sender: TObject); 
     procedure Button4Click(Sender: TObject); 
    procedure Button5Click(Sender: TObject); 
    procedure Button6Click(Sender: TObject); 
     procedure Button7Click(Sender: TObject); 
    procedure Button8Click(Sender: TObject); 
     procedure Button9Click(Sender: TObject); 
     procedure Button10Click(Sender: TObject); 
   private { Private-Deklarationen } 
  public { Public-Deklarationen } 
end; 
var Form1: TForm1; 
implementation 
\{SR * .DFM\}type WPunkt = record // Selbstdefinierter Typ 
         X : Real; // eines Weltpunktes 
         Y : Real; 
      end;<br>BPunkt = TPoint;
                                          // eines Bildpunktes
const g : Integer = 10; <br>var M : BPunkt; // Koordinatenursprung
var M : BPunkt; V = \frac{1}{\sqrt{1 + \frac{1}{\pi}}}\ : Brunkt; \frac{1}{\sqrt{1 + \frac{1}{\pi}}}\ // Ein Bildpunkt
                                          // Ein Bildpunkt
      W : WPunkt; \frac{1}{\sqrt{E}} // Ein Weltpunkt
      Xmax : Integer; \frac{1}{2} // Bildbreite (Image.Width)
      Ymax : Integer; \frac{1}{2} // Bildhöhe (Image.Height)<br>FName: String; \frac{1}{2} // Dateiname
      FName: String; Error: Boolean; // Fehlervariable 
procedure FitForm(F :TForm); 
{ Anpassung des Formulares an die Monitorauflösung } 
const SW: Integer = 1024;
       SH: Integer = 768; 
       FS: Integer = 96; 
       FL: Integer = 120; 
var X,Y,K: Integer; 
       Z: Real; 
begin 
  with F do begin 
    X := Screen.Width; 
     Y := Screen.Height; 
    K := Font.PixelsPerInch; 
    Scaled := True; 
    Z : = Y/Xif (Z \ge 0.75) then ScaleBy(X, SW) else ScaleBy(Y, SH);
    if (K \iff FS) then ScaleBy(FS,K); WindowState := wsMaximized; 
  end; 
end; 
procedure WeltZuBild(W: WPunkt; var B: BPunkt); 
{ Rechnet die übergebenen Weltkoordinaten in } 
{ Bildkoordinaten um. } 
begin 
 B.X := Round((W.X + q) * Xmax / (2*q));B.Y := Round(Ymax - (W.Y + g) * Ymax / (2*g));end; 
procedure BildZuWelt(B: BPunkt; var W: WPunkt); 
{ Rechnet die übergebenen Bildkoordinaten } 
{ in Weltkoordinaten um. } 
begin 
W.X := (2*g*B.X - g*Xmax) / Xmax;W.Y := (-2*g*B.Y + g*Ymax) / Ymax;end \cdotprocedure KoordinatenAnzeigen(W: WPunkt); 
{ Zeigt die Koordinaten eines Weltpunkte W an } 
var Sx,Sy,S : String; 
begin 
 str(W.X:6:2,Sx): str(W.Y:6:2,Sy);S := ' ' + Trim(Sx) + ' / ' + Trim(Sy) + ''; Form1.Edit1.Text := S; 
end;
```

```
procedure Strecke(A,B: WPunkt); 
{ Strecke durch A und B zeichnen (im Weltbereich [-q, +q]) }
var C,D: BPunkt; 
begin 
   WeltZuBild(A,C); 
  WellZuBild(B,D); Form1.Image1.Canvas.Pen.Color := clGreen; 
   Form1.Image1.Canvas.MoveTo(C.X,C.Y); 
   Form1.Image1.Canvas.LineTo(D.X,D.Y); 
   Form1.Image1.Canvas.Pen.Color := clBlack; 
end; 
procedure Gerade(A,B: WPunkt); 
{ Gerade durch A und B zeichnen (im Weltbereich [-q, +q]) }
var k,d: Real; 
     P,Q: WPunkt; 
     P1,Q1: BPunkt; 
begin 
  if B.X = A.X then begin
     P.X := A.X;P.Y := -g;Q.X := A.X;Q.Y := -g; end 
   else begin 
     if B.y = A.y then begin
       P \cdot X := -q;P.y := A.y;Q.x := g;0.y := A.y;
      end 
      else begin 
       k := (B.Y-A.Y) / (B.X-A.X);d := A.Y - k * A.x;P.X \ := \ - (g{+}d)/k \, ;P.Y := -g;Q.X := (g-d)/k;Q.Y := q; end; 
  end.
   WeltZuBild(P,P1); 
  WellZuBild(Q,Q1); Form1.Image1.Canvas.Pen.Color := clGreen; 
   Form1.Image1.Canvas.MoveTo(P1.X,P1.Y); 
   Form1.Image1.Canvas.LineTo(Q1.X,Q1.Y); 
  Form1.Image1.Canvas.Pen.Color := clBlack; 
end; 
function F(S: String; X: Real): Real; 
{ Funktionswert von S an der Stelle X berechnen } 
const FLim: Real = 1E16; // Funktions-Grenze 
var Y: Real; 
begin 
  Error := False; 
  mparse\_u.X := X;
  Y := Parse(S, ATT);
  if Y > FLim then Y := FLim;if Y < -FLim then Y := -FLim;
  Result := Y;if (ATT > 3) then Error := True;end; 
function F1(S: String; X: Real): Real; 
{ Erste Ableitung: Numerisches Differenzieren durch Kurvenapproximation } 
\{ mit Hilfe einer Polynomfunktion 4. Grades in einer Umgebung (h) von X \}const h: Real = 0.001; // Genauigkeit der Ableitung 
begin 
  Result := (F(S, X-2*h)-8*F(S, X-h)+8*F(S, X+h)-F(S, X+2*h)) / (12*h);end; 
function F2(S: String; X: Real): Real; 
{ Zweite Ableitung: numerisches Differenzieren durch Kurvenapproximation } 
{ mit Hilfe einer Polynomfunktion 4. Grades in einer Umgebung (h) von X } const h: Real = 0.001: // Genauigkeit der Ableitung
                         // Genauigkeit der Ableitung
begin
```

```
Result := (F1(S,X-2*h)-8*F1(S,X-h)+8*F1(S,X+h)-F1(S,X+2*h)) / (12*h);end;
```

```
procedure Kurve(S: String; Wahl: Integer); 
 { Zeichnet bei Wahl = 0 das Schaubild einer Funktion mit der Formel S } 
{ Zeichnet bei Wahl = 1 das Schaubild der ersten Ableitungs-Funktion } 
\{ \text{im Weltbereich } [-g, +g] \}var Anfa, Ende, Diff : Real; 
      A,B : BPunkt; 
      W : WPunkt; 
begin 
    with Form1.Image1.Canvas do begin 
       if Wahl = 0 then Pen.Color := clRed 
                    else Pen.Color := clGreen; 
      Anfa := -g;
      Ende := g;Diff := (Ende-Anfa) / Xmax;W.X := Anfa:if Wahl = 0 then W.Y := F(S,W.X)else W.Y := F1(S,W.X); WeltZuBild(W,B); 
      A : B: repeat 
        W.X := W.X + Diff;if Wahl = 0 then W.Y := F(S,W.X)else W.Y := F1(S,W.X); WeltZuBild(W,B); 
         MoveTo(A.X,A.Y); 
        if ((abs(W.Y)) > q) then MoveTo(B.X,B.Y)
                               else LineTo(B.X,B.Y); 
        A := B;
      until W.X \geq Ende;
       Pen.Color := clBlue; 
      \textit{MoveTo} \left( \, \textit{0} \,, \textit{M} \,.\textit{Y} \, \right) \, ; \; \textit{LineTo} \left( \, \textit{Xmax} \,, \textit{M} \,.\textit{Y} \, \right) \, ; MoveTo(M.X,0); LineTo(M.X,Ymax); 
       Rectangle(0,0,Xmax,Ymax); 
       Pen.Color := clBlack; 
    end; 
end; 
procedure Tangente(S: String; n: Integer); 
\{ Zeichnet n Tangenten entlang der Funktionskurve S \}{ im Weltbereich [-g,+g] } 
var Anfa,Ende,Diff,k,wi,d,x,y: Real; 
      W,U,V: WPunkt; 
      lim: Boolean; 
begin 
    lim := True; 
   if n < 0 then begin
      n := -n; lim := False; 
    end; 
    with Form1.Image1.Canvas do begin 
      Pen.Width := 1:
       Pen.Color := clBlack; 
      d := g div 2;Anfa := -g;
      Ende := g;Diff := (Ende-Anfa) / n;W.X := Anfa;
      W.Y := F(S,W.X);k := F1(S,W.X);wi := arctan(k);x : = d * cos(wi);y = d * sin(wi);U.X := Anfa - x; U.Y := W.Y - y;V.X := Anfa + x; \quad V.Y := W.Y + y; if lim then Strecke(U,V) else Gerade(U,V); 
       repeat 
        W.X := W.X + Diff:W.Y := F(S,W.X);k := F1(S,W.X);
        w_i := arctan(k);
        x : = d * cos(wi);
             := d * sin(wi);U.X := W.X - x; U.Y := W.Y - y;V.X := W.X + x; \quad V.Y := W.Y + y;if (abs(V.Y) < 2*g) then begin
             if lim then Strecke(U,V) else Gerade(U,V); 
         end; 
      until W.X \geq Ende;
```

```
 Pen.Color := clBlue; 
      MoveTo(0, M, Y); LinearO(Xmax, M, Y);Movero(M,X,0); LineTo(M.X, Ymax);
       Pen.Color := clBlack; 
      Pen.Width := 1; end; 
end; 
procedure FormImagePrint(FO: TForm; IM: TImage); 
{ Nur ein Image "IM" eines Formulars "FO" ausdrucken } 
type VA = array[0..999] of Boolean; 
var I: Integer; 
      V: VA; 
      C: TColor; 
begin 
  For I := 0 to FO. ControlCount-1 do begin
       V[I] := FO.Controls[I].Visible; 
       if V[I] then FO.Controls[I].Visible := False;
  and \cdot IM.Visible := True; 
   C := FO.Color; 
   FO.Color := clWhite; 
   Form1.PrintScale := poPrintToFit; 
   Printer.Orientation := poLandscape; 
   Form1.Print; 
   Printer.Orientation := poPortrait; 
  FO.Color := C;For I := 0 to Form1. ControlCount-1 do begin
       if V[I] then Form1.Controls[I].Visible := True; 
   end; 
end \cdotprocedure PrintImage(IM: TImage; f: Real); 
{ Ausdruck eines Images mit Skalierungsfaktor f (A4-Format mit f = 1) }
var Breite, Hoehe: Integer; 
     Faktor: Real; 
     Bereich: TRect; 
     Bild: TBitMap; 
begin 
   with IM do begin 
    if f = 0 then Exit;f := abs(f); Bild := TBitMap.Create; 
 Bild.Width := ClientWidth; 
 Bild.Height := ClientHeight; 
     Bild.PixelFormat := pf24Bit; 
     Bild.Canvas.CopyRect(Rect(0,0,ClientWidth,ClientHeight), 
                           Canvas,Rect(0,0,ClientWidth,ClientHeight)); 
    Faktor := ClientHeight / ClientWidth;
     Printer.BeginDoc; 
       Breite := Round(Printer.Canvas.ClipRect.Right * f); 
       Hoehe := Round(Breite * Faktor); 
       if Hoehe > Printer.Canvas.ClipRect.Bottom then begin 
         Hoehe := Round(Printer.Canvas.ClipRect.Bottom * f);
          Breite := Round(Hoehe / Faktor); 
       end; 
       Bereich:= Rect(0,0,Breite,Hoehe); 
       Printer.Canvas.StretchDraw(Bereich,Bild); 
     Printer.EndDoc; 
     Bild.Free; 
   end; 
end; 
procedure KoordinatenAchsen(g: Integer); 
{ Koordinaten-Achsen zeichnen } 
var S0,S1,S2: String; 
     dx: Integer; 
begin 
  SO := '0';S1 := ' ' + IntToStr(g) + ' ' ;
```
 $S2 := ' ' + IntToStr(-g) + ' ' ;$ 

with Form1.Image1.Canvas do begin

 $dx := Xmax \ div (2*g);$ 

 Font.Color:= clBlue; Pen.Color := clBlack; Pen.Width := 2; Pen.Style := psSolid; Brush.Color := clWhite;

```
 Brush.Style := bsSolid; 
     Rectangle(0,0,Xmax,Ymax); 
     Brush.Style := bsClear; 
     Pen.Color := clBlue; 
    Pen.Width := 1; MoveTo(0,M.Y); LineTo(Xmax,M.Y); 
    MoveTo(M.X,0): LineTo(M.X,Ymax); TextOut(M.X-TextWidth(S0)-2,M.Y,S0); 
     TextOut(M.X,0,S1); 
     TextOut(M.X,Ymax-TextHeight(S2)-2,S2); 
    TextOut(0,M,Y,S2): TextOut(Xmax-TextWidth(S1)-2,M.Y,S1); 
     MoveTo(M.X+dx,M.Y-3); LineTo(M.X+dx,M.Y+3); 
    TextOut(M.X+dx,M.Y,' 1'); Pen.Color := clBlack; 
    Font.Color:= clBlack; 
  end:end; 
procedure TForm1.FormActivate(Sender: TObject); 
{ Initialisierungen } 
begin 
   Error := False; 
  Fname := ' ';
   FitForm(Form1); 
  Color := RGB(140, 160, 180); Xmax := Image1.ClientWidth; Ymax := Image1.ClientHeight; 
  M.X := Round(Xmax/2); M.Y := Round(Ymax/2);q = 10; KoordinatenAchsen(g); 
   ComboBox1.SetFocus; 
end; 
procedure TForm1.Image1MouseDown(Sender: TObject; Button: TMouseButton; 
                                   Shift: TShiftState; X, Y: Integer); 
{ Umrechnung des mit der linken Maustaste angeklickten } 
 { Bildpunktes in Weltkoordinaten. } 
begin 
   if Button = mbLeft then begin 
     B.X := X; B.Y := Y; BildZuWelt(B,W); 
      KoordinatenAnzeigen(W); 
  end \cdotend; 
procedure TForm1.ComboBox1KeyUp(Sender: TObject; var Key: Word; 
                                  Shift: TShiftState); 
{ Dateneingabe in der Combobox mit Enter-Taste } 
begin 
   if Key = 13 then begin 
      ComboBox1.Items.Add(ComboBox1.Text); 
     Combobox1. Text := ''; end; 
end; 
procedure TForm1.Button1Click(Sender: TObject); 
// Funktion Zeichnen 
var S : String; 
begin 
  S := Trim(ComboBox1.Text);
  if S = ' ' then begin
      ShowMessage('Funktionsformel eingeben !'); ComboBox1.SetFocus; Exit; 
   end; 
   Kurve(S,0); 
end; 
procedure TForm1.Button2Click(Sender: TObject); 
// Erste Ableitungs-Funktion zeichnen 
var S: String; 
begin 
   S := Trim(ComboBox1.Text); 
  if S = ' ' then begin
     ShowMessage('Funktionsformel eingeben !'); ComboBox1.SetFocus; Exit; 
  end \cdotKurve(S,1);end;
```

```
procedure TForm1.Button3Click(Sender: TObject); 
// Tangenten-Scharen 
var R,S,T: String; 
    n,Code: Integer; 
begin 
  S := Trim(ComboBox1.Text); 
  if S = '' then begin
      ShowMessage('Funktionsformel eingeben !'); 
      ComboBox1.SetFocus; 
     Exit:
  end: R := 'Anzahl der gleitenden Tangenten (N)'; 
  T := 'N = 10 ... 1000, bei N < 0 unbegrenzte Längen';
  T := InputBox(R, T, '100');
 Val(T.n.Code):if (n > -10) and (n < 10) then n := 100;
  if (n < -1000) or (n > 1000) then n := 100;
  Tangente(S,n); 
and \cdotprocedure TForm1.Button4Click(Sender: TObject); 
// ComboBox und Image löschen 
var s : String; 
     Code : Integer; 
begin 
  s := InputBox('','Eingabe der geraden halben Weltbreite 2 ... 100','10'); 
  val(s,g,Code); 
 if (g<2) or (g>100) or odd(q) then q := 10;
  KoordinatenAchsen(g); 
  Edit1.Clear; 
  ComboBox1.Items.Clear; 
 Combobax1.Text := '': ComboBox1.SetFocus; 
end; 
procedure TForm1.Button5Click(Sender: TObject); 
// Funktionsformeln aus Texdatei laden 
begin 
  with OpenDialog1 do begin 
     InitialDir := GetCurrentDir; 
   Filter := 'Textdatei (*.txt)/*.txt';
     DefaultExt := 'txt'; 
     Options := [ofFileMustExist]; 
    FileName := 'funk';
     if OpenDialog1.Execute then FName := FileName 
                             else Exit; 
   end; 
   ComboBox1.Items.LoadFromFile(FName); 
   ComboBox1.SetFocus; 
end; 
procedure TForm1.Button6Click(Sender: TObject); 
// Funktionsformeln in Textdatei speichern 
begin 
  with SaveDialog1 do begin 
     InitialDir := GetCurrentDir; 
    Filter := 'Textdatei (*.txt)/*.txt';
    DefaultExt := 'txt'; 
     Options := [ofOverwritePrompt]; 
    FileName := FName;
     if Execute then FName := FileName else Exit; 
 end.
  ComboBox1.Items.SaveToFile(FName); 
   ComboBox1.SetFocus; 
end; 
procedure TForm1.Button7Click(Sender: TObject); 
// Image löschen 
var s : String; 
    Code : Integer; 
begin 
   s := InputBox('','Eingabe der geraden halben Weltbreite 2 ... 100','10'); 
   val(s,g,Code); 
  if (q<2) or (q>100) or odd(q) then q := 10;
  KoordinatenAchsen(g); 
  Edit1.Clear; 
  ComboBox1.SetFocus; 
end;
```

```
procedure TForm1.Button8Click(Sender: TObject); 
// Hilfetext Ein/Ausblenden 
begin 
   Memo1.Visible := NOT Memo1.Visible; 
   ComboBox1.SetFocus; 
and \cdotprocedure TForm1.Button9Click(Sender: TObject); 
// Programm beenden 
begin 
   Application.Terminate; 
end:procedure TForm1.Button10Click(Sender: TObject); 
// Das Image ausdrucken 
var s,t : String; 
     k : Real; 
    Code : Integer; 
begin 
   t := 'k = 1 für ganze Druckseite, k = 0 für Abbruch'; 
   s := InputBox('Druckskalierung k (0.1 bis 10) eingeben',t,'1.00'); 
  s := Trim(s):
  val(s,k,Code):if (Code <> 0) or (k < 0.1) or (k > 10) then k := 0;
   PrintImage(Form1.Image1,k); 
   ComboBox1.SetFocus; 
end.
end.
```
### **[06] Lineare Gleichungssysteme (lingl)**

Gegeben ist ein lineares Gleichungssystem mit höchstens 10 Variablen. Zur Lösung des Systems wird die Methode der schrittweisen Elimination verwendet. Das Programm gliedert sich grundsätzlich in drei Teile:

#### **(1) Eingabe**

Die Koeffizienten der Gleichungen werden zunächst, durch Kommas getrennt, als Textzeilen eines RichEdit-Feldes eingegeben. Diese Textzeilen müssen nun mit der Maus markiert werden. In dem markierten Bereich ersetzt das Unterprogramm *ReplaceAllString* alle Codes für einen Zeilensprung (*EOL* = #13#10) durch den Code für ein Komma. Dadurch liegen alle Koeffizienten des Systems, hintereinander durch Kommas getrennt, in einem String. Durch die Anzahl *Anz* der Zeilensprünge ist die Anzahl der Gleichungen und somit auch die Zahl der Variablen automatisch bestimmt. Nun werden die Koeffizienten der Gleichungen mit dem Unterprogramm *ExtractValues*  aus dem String extrahiert und in ein eindimensionales Array von reellen Zahlen *B[i]* kopiert (Datentyp *TKoeff*). Daraus werden sie in ein zweidimensionales *(Anz+1) x Anz*-Array von reellen Zahlen *A[i,j]* kopiert (Datentyp *TMatrix*), welches der eigentlichen Koeffizientenmatrix entspricht. Dabei sind *i* der Spaltenindex von *1* bis (*Anz+1*) und *j* der Zeilenindex von *1* bis *Anz*.

#### **(2) Elimination und Berechnung**

Die einzelnen Variablen werden mit Hilfe entsprechender Äquivalenzumformungen schrittweise aus den Gleichungen eliminiert, bis die Systemmatrix auf Halbdiagonalform gebracht ist. Beginnend mit der letzten Gleichung werden dann die einzelnen Lösungen bestimmt und in dem eindimensionalen Array *X[i]* (Datentyp *TLoes*) gespeichert. Dies geschieht in der Routine *Linglei*. Ist das Gleichungssystem nicht lösbar, dann wird die Fehlervariable *Error* auf *False* gesetzt.

#### **(3) Ausgabe**

Zuletzt werden die berechneten Lösungen *X[i]* im RichEdit-Feld ausgegeben und sogar eine Probe durchgeführt, indem die berechneten linken Gleichungsseiten ∑*A[i,j]\*X[i]* den entsprechenden rechten Koeffizienten *A[Anz+1,j]* gegenübergestellt werden ( $1 \le i \le Anz$  und  $1 \le j \le Anz$ ).

Ein Beispiel mit *Anz* = 3 soll diesen Algorithmus demonstrieren.

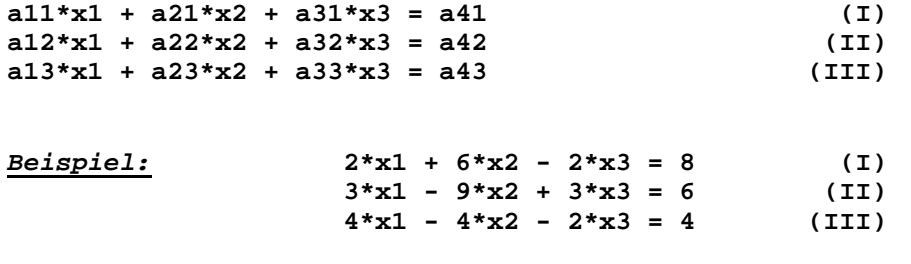

#### **Elimination:**

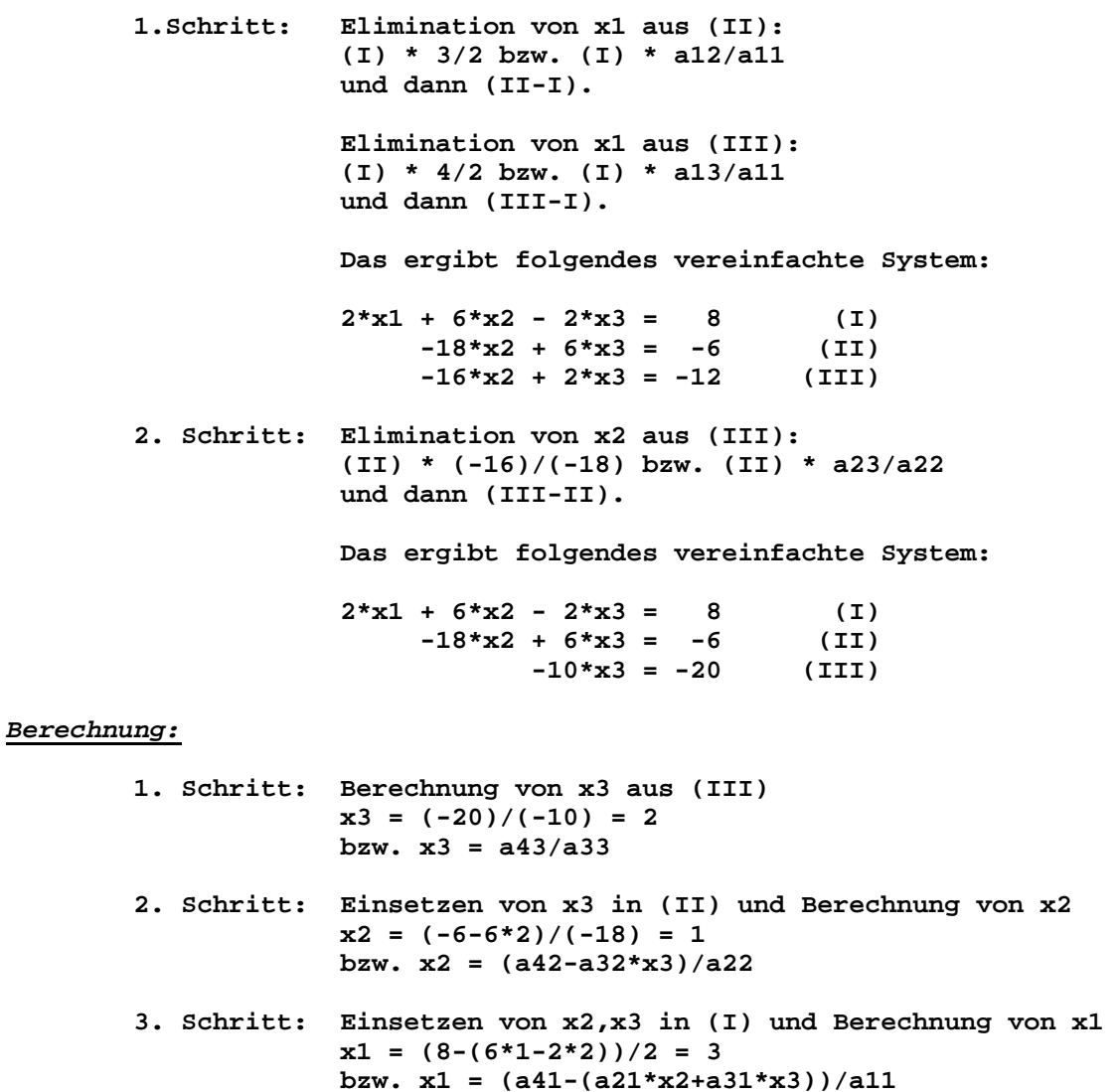

**Ergebnis: x1 = 3, x2 = 1, x3 = 2** 

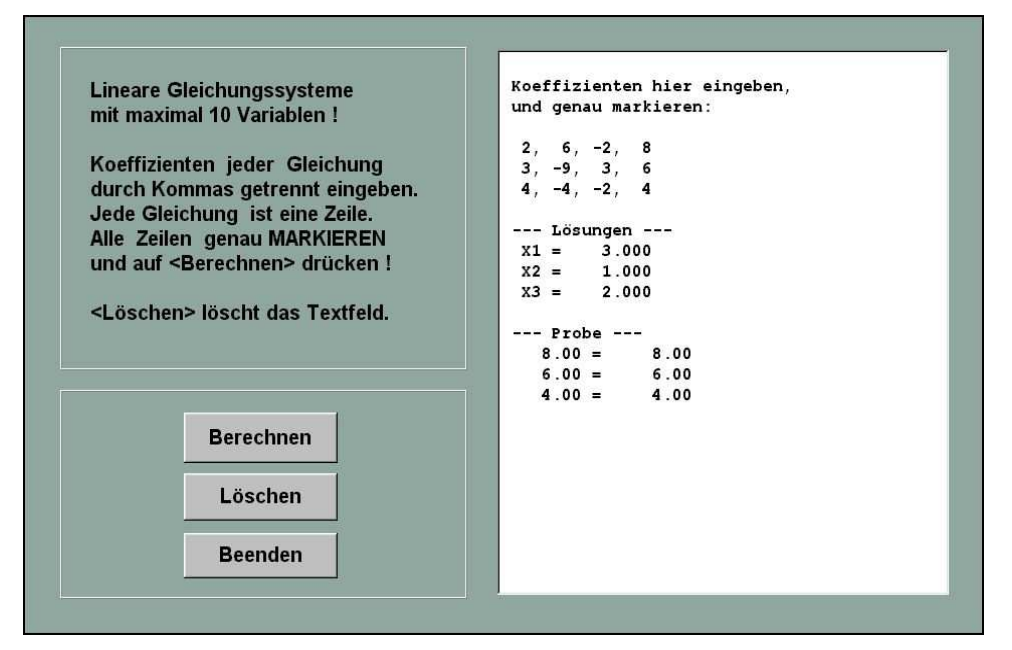

**unit lingl\_u;**  // Lingl, Lineare Gleichungssysteme lösen (c) H.Paukert interface uses Windows, Messages, SysUtils, Classes, Graphics, Controls, Forms, Dialogs, StdCtrls, ExtCtrls, ComCtrls; type TForm1 = class(TForm) Label1: TLabel; RichEdit1: TRichEdit; Bevel1: TBevel; Bevel2: TBevel; Button1: TButton; Button2: TButton; Button3: TButton; procedure FormActivate(Sender: TObject); procedure Button1Click(Sender: TObject); procedure Button2Click(Sender: TObject); procedure Button3Click(Sender: TObject); private { Private declarations } public { Public declarations } end; var Form1: TForm1; implementation  $\{SR * .DFM\}$ const EOL = #13#10;<br>
SEP = ',';<br>
SEP = ',';<br>
(
/
Separatorzeichen (Komma) SEP = ','; // Separatorzeichen (Komma) type TKoeff = array[0..110] OF Real; // Koeffizienten-Vektor TMatrix = array[1..11,1..10] OF Real; // Gleichungs-Matrix (11 x 10)<br>TLoes = array[1..10] OF Real; // Lösungs-Vektor TLoes = array[1..10] OF Real;<br>B : TKoeff; var B : TKoeff;<br>
A : TMatrix;<br> *A* : TMatrix;<br> *A* : TMatrix; // Gleichungs-Matrix C : TMatrix; // Kopie der Matrix X : TLoes; // Lösungs-Vektor ANZ : Integer; // Anzahl der Unbekannten ERROR: Boolean;  $\overline{V}$  Globale Fehlervariable procedure **FitForm**(F :TForm); // Anpassung des Formulares an die Monitorauflösung begin with F do begin if (Screen.Width<>1024) then ScaleBy(Screen.Width,1024); if (Font.PixelsPerInch<>120) then ScaleBy(120,Font.PixelsPerInch);  $WindowState := wsmaximized$ : end; end;

```
function RemoveAllBlank(S: String): String; 
// Entfernt alle Blanks aus einem String. 
begin 
  While Pos(\#32, S) > 0 do Delete(S, Pos(\#32, S), 1);Result := S;end; 
function ReplaceAllString(var S: String; A,B: String): Integer; 
// Ersetzt im String S den Teilstring A durch den String B. 
// Zurückgeliefert wird die Anzahl der Ersetzungen.
Const Dummy = #1;var S1,A1 : String; 
       L,P,N : Integer; 
begin 
  N : = 0;S1 := UpperCase(S);
  A1 := UpperCase(A);L := Length(A1);
   repeat 
     P := Pos(A1, S1); if P > 0 then begin 
        N : = N + 1; Delete(S1,P,L); Insert(Dummy,S1,P); 
         Delete(S,P,L); Insert(Dummy,S,P); 
      end; 
  until (P = 0);
   repeat 
     P := Pos(Dummy, S); if P > 0 then begin 
       Delete(S, P, 1); Insert(B, S, P);end \cdotuntil (P = 0);
  Result := N;end; 
procedure ExtractValues(S,SEP: String; var ZF: TKoeff); 
// Durch den Separator getrennte Zahlenwerte aus einem String S extrahieren 
// und in das Array ZF speichern. Die Anzahl der Zahlen steht dann in ZF[0]. 
var T : String; 
     Z : Real; 
     N,P,Code : Integer; 
     Error : Boolean; 
begin 
  if S[Length(S)] \Leftrightarrow SEP then S := S + SEP;N := 0; Error := False;
   Repeat 
    \label{eq:ps} P \ := \ P \circ s \, (\, SEP \, , S \,) \,\, ; if P > 0 then begin 
       N : = N + 1;T := Trim(Copy(S, 1, P-1));Val(T,Z,Code); ZF[N] := Z; if Code <> 0 then Error := TRUE; 
       S := Copy(S, P+1, Length(S)); end; 
  Until P = 0:
  if Error then ZF[0] := 0 else ZF[0] := N;end; 
procedure LINGLEI(var A: TMatrix; var X: TLoes; N:Integer); 
// Lösung eines linearen Gleichungsystems in N Variablen 
// A = Koeffizienten-Matrix, X = Lösungs-Vektor 
var I,J,K,M: Integer; 
          S: Real:begin 
   ERROR := False; 
   { AUFSUCHEN DES GRÖSSTEN ANFANGS-KOEFFIZIENTEN } 
  for I:= 1 to N-1 do begin
      M: = I;
      for K:=I+1 to N do
          if Abs(A[K,I]) > Abs(A[M,I]) then M:= K; { DIE I-TE ZEILE MIT DER M-TEN ZEILE TAUSCHEN } 
      if I \leq M then for J := I to N+1 do begin
                        S:= A[I,J];A[I,J]:=A[M,J];A[M,J]:=S; end;
```

```
 { ELIMINATION VON X[I] AUS DER K-TEN GLEICHUNG } 
     for K:= I+1 to N do begin
         if A[I,I] = 0 then begin ERROR := True; Exit; end;
         S:= A[K,I]/A[I,I];for J:=I+1 to N+1 do A[K,J]:=A[K,J]-A[I,J]*Send.
   end; 
  { EIGENTLICHE BERECHNUNG DER LÖSUNGEN } 
    for I:= N DownTo 1 do begin 
      S: = A[I,N+1];for J:= I+1 to N do S:= S-A[I,J]^*X[J];
      if A[I,I]=0 then begin ERROR := True; Exit; end;
      X[I] := S/A[I,I]; end; 
end; 
procedure TForm1.FormActivate(Sender: TObject); 
// Initialisierungen 
begin 
  FitForm(Form1); 
  Color := RGB(150,170,160); 
  Label1.Caption := 'Lineare Gleichungssysteme'+#13+ 
                    'mit maximal 10 Variablen!'+#13#13+ 
                    'Koeffizienten jeder Gleichung'+#13+ 
                    'durch Kommas getrennt eingeben.'+#13+ 
                    'Jede Gleichung ist eine Zeile.'+#13+ 
                    'Alle Zeilen genau MARKIEREN'+#13+ 
                    'und auf <Berechnen> drücken!'+#13#13+ 
                    '<Löschen> löscht das Textfeld.'; 
end; 
procedure TForm1.Button1Click(Sender: TObject); 
// Koeffizienten eingeben, Lösungen berechnen und ausgeben 
var EIN,AUS : String; 
    Z : Real; 
    n,i,j,k : Integer; 
begin 
  EIN := RichEdit1.SelText; 
  EIN := RemoveAllBlank(EIN); 
 if EIN = '' then Exit; ANZ := ReplaceAllString(EIN,EOL,SEP); // Zeilensprung => Komma 
  ExtractValues(EIN,SEP,B); // Koeffizienten ermitteln 
 n := Trunc(B[0]);if (ANZ > 10) or (n <> ANZ*(ANZ+1)) then begin
    RichEdit1.Lines.Add(EOL + ' EINGABE fehlerhaft!'); 
    Exit; 
  end; 
 k := 0; // Matrix erzeugen
 for i := 1 to ANZ do begin
     for j := 1 to ANZ + 1 do begin
        k := k + 1;A[i,j] := B[k];
      end; 
  end; 
  C := A; // Matrix-Kopie bilden 
  RichEdit1.Lines.Add(EOL + ' --- Lösungen --- '); 
  LINGLEI(A,X,ANZ); // Gleichungssystem lösen 
   if ERROR then begin 
    RichEdit1.Lines.Add(EOL + ' SYSTEM unlösbar!');
    Exit; 
  end; 
  for j := 1 to ANZ do begin // Lösungen ausgeben 
   EIN := 'X' + IntToStr(j) + ' = ';str(X[j]:8:3, AUS);AUS := EIN + AUS; RichEdit1.Lines.Add(AUS); 
  end;
```

```
 RichEdit1.Lines.Add(EOL + ' --- Probe --- '); // Probe durchführen 
  for i := 1 to ANZ do begin
     Z : = 0:for j := 1 to ANZ do Z := Z + X[j] * C[i, j]; Str(Z:8:2,AUS); Str(C[i,ANZ+1]:8:2,EIN); 
     AUS := AUS + ' = ' + EIN; RichEdit1.Lines.Add(AUS); 
  end \cdotend; 
procedure TForm1.Button2Click(Sender: TObject); 
// Textfeld löschen und Cursor platzieren 
begin 
    RichEdit1.Clear; 
    ichEdit1.Lines.Add(EOL + ' Koeffizienten hier eingeben' + EOL); 
    RichEdit1.SetFocus; 
end; 
procedure TForm1.Button3Click(Sender: TObject); 
{ Programm beenden } 
begin 
  Application.Terminate; 
end; 
end.
```
## **[07] Erzeugung von Primzahlen (***prim***)**

Eine Primzahl ist eine natürliche Zahl Z, die außer sich selbst und 1 keine Teiler T besitzt. Unsere Aufgabe ist es nun, in aufsteigender Folge alle Primzahlen bis zu einer vorgegebenen Grenzzahl (GRENZE) zu finden und sie außerdem zu zählen (Zähler N).

Ausgenommen 2 müssen alle Primzahlen ungerade sein. Man wird daher in einer äußeren Schleife alle ungeraden Zahlen Z von 3 bis GRENZE durchlaufen und bei jeder einen Teilertest durchführen. Ist Z unteilbar, dann handelt es sich um eine Primzahl.

Der Teilertest einer ungeraden Zahl Z besteht einfach darin, dass man in einer inneren Schleife alle ungeraden Zahlen T von 3 bis W durchläuft und überprüft, ob T ein Teiler von Z ist. T teilt Z, wenn (Z - int( $Z/T$ )\*T) = 0 bzw. (Z mod T) = 0 gilt. Hat man dabei die Wurzel W von Z erreicht und keinen Teiler gefunden, dann muss Z eine Primzahl sein. Diese Überprüfung der Teilbarkeit von der Zahl Z erfolgt in der Routine *Teilbar(Z).*

Die gefundenen Primzahlen Z werden in der Routine *Ausgabe(Z)* in einem RichEdit-Feld nebeneinander ausgegeben. Außerdem kann das Programm mit der Taste <Esc> abgebrochen werden.

```
Beispiel: Teilertest von 67 
         W = 8.2(2.3.5.7) teilen 67 nicht ==> 67 ist Primzahl
function Teilbar(z: Integer): Boolean; 
// Teilbarkeitstest einer ungeraden Zahl z > 3 
var t,r : Integer; 
     w : Real; 
begin 
 w := Sqrt(z);t := 1; repeat 
    t := t + 2;r := z \mod t;until (r = 0) or (t > w);
  if r = 0 then Result := True else Result := False;
end:
```

```
procedure Ausgabe(z: Integer); 
// Formatierte Zahlenausgabe 
const Dez = 7;Num = 10;var s,t : String; 
       zei : Integer; 
       len : Integer; 
begin 
   with Form1.Richedit1 do begin 
     Str(z:Dez,t); 
     zei := Lines.Count; 
    s := Lines[zei-1];
    len := Length(s); if len < dez * num then begin 
       s := s + t;Lines[zei-1] := s;
     end 
     else Lines.Add(t); 
   end; 
end; 
procedure TForm1.Button2Click(Sender: TObject); 
// Primzahlen erzeugen 
var Grenze, Anzahl: Integer; 
     s: String; 
     z, Code: Integer; 
     BreakFlag: Boolean; 
begin 
   s := Edit1.Text; 
   Val(S,Grenze,Code); 
  if (Code <> 0) or (Grenze < 3) or (Grenze > 1000000) then begin
      ShowMessage('Eingabefehler!'); 
      Edit1.Clear; 
      Edit1.SetFocus; 
      Exit; 
   end; 
   BreakFlag := False; 
  Label2.Caption := ''; 
   RichEdit1.Clear; 
   RichEdit1.Lines.Add(''); 
  RichEdit1.Lines.Add(''); 
  z := 2; Ausgabe(z);
  z := 3; Ausgabe(z);
  Anzahl := 2; repeat 
     if not teilbar(z) then begin 
        Ausgabe(z); 
       Anzahl := Anzahl + 1; end; 
     if (GetAsyncKeyState(vk_escape) <> 0) then begin 
        BreakFlag := True; 
        Break; 
     end; 
    z := z + 2; until z > Grenze; 
   if BreakFlag then s := 'abgebrochen!' else s := IntToStr(Anzahl); 
  Label2. Caption := 'Primzahlen: ' + s;
end;
```
## **[08] Primfaktorenzerlegung einer Zahl (***pfak***)**

Ein Primfaktor T einer gegebenen Zahl Z ist ein Teiler der Zahl, der selbst unteilbar, also genau eine Primzahl ist.

Die Prozedur *Teile(Z,T)* überprüft, ob T ein Teiler von Z ist. Wenn ja, dann wird T als Primfaktor ausgewiesen und als neue Zahl Z der Quotient von Z durch T genommen. Das geht so lange, bis T nicht mehr als Faktor in Z vorkommt.

Die Prozedur *Teile(Z,T)* wird zunächst mit  $T = 2$  durchgeführt und dann mit allen ungeraden Zahlen bis zur Quadratwurzel W von Z. Am Ende dieser Schleife sind alle Primfaktoren von Z erfasst worden.

```
var Erg: String; // globale Variable für das Ergebnis 
procedure Teile(var z: Integer; t: Integer); 
// Teiler t von z prüfen 
begin 
  while ((z \mod t) = 0) and (z > 1) do begin
   z := z div t;
   Erg := Erg + ' * ' + IntToStr(t);
   end; 
end; 
procedure TForm1.Button2Click(Sender: TObject); 
// Primfaktoren berechnen 
var s : String; 
     z,t,Code: Integer; 
     w : Real; 
begin 
  Erg := '1';
  s := Edit1.Text; Val(s,z,Code); 
  if (Code <> 0) or (z < 0) or (z > 1000000) then begin
      ShowMessage('Eingabefehler!'); 
      Edit1.Clear; 
      Edit1.SetFocus; 
     Exit;
   end; 
  w := Sqrt(z);
  t := 2; Teile(z,t);
  t := 3; repeat 
     Teile(z,t); 
    t := t + 2;until t > w;
  Erg := Erg + ' * ' + IntToStr(z);
 Edit2. Text := Erg;end;
```
## **[09] Verschiedene Zahlensysteme (***zsys***)**

Die Funktion *DezToSys(X,B)* wandelt eine ganze Zahl X aus dem Zehner-System in eine Zahl aus dem Zahlensystem mit der Basis B um. Die konvertierte Zahl wird als Zeichenkette geliefert. Die Basis B muss zwischen 1 und 37 liegen.

Die Funktion *SysToDez(S,B)* wandelt eine als Zeichenkette S eingegebene Zahl aus dem Zahlensystem mit der Basis B in eine Zahl aus dem Zehner-System um. Die rekonvertierte Zahl ist dann vom Typ *Integer*. Die Basis B muss zwischen 1 und 37 liegen.

```
function DezToSys(X,B: Integer): String; 
// Konvertierung der Zahl X von Dez zu Sys mit Basis B (2 bis 36) 
var S: String; 
     R: Integer; 
begin 
   if (B<2) or (B>36) then begin Result := '0'; Exit; end; 
  S : = ' ';
  repeat 
    R := X \mod B;
    if R < 10 then S := Chr(R+48) + Selse S := Chr(R+55) + S;X := X - R;
    X := X div B;
  until X < B;
```

```
if X < 10 then S := Chr(X+48) + Selse S := Chr(X+55) + S;Result := S;end; 
function SysToDez(S: String; B: Integer): Integer; 
// Rekonvertierung der Zahl S von Sys zu Dez mit Basis B (2 bis 36) 
var I,K,Z : Integer; 
begin 
 if (B<2) or (B>36) then begin Result := 0; Exit; end;
  Z : = 0;for I := 1 to Length(S) do begin
    K := Ord(S[I]),if (K>=0) and (K<=57) then K := K - 48;if (K>=65) and (K<=90) then K := K - 55;if (K>=97) and (K<=122) then K := K - 87;
    if (K>=0) and (K<E) then Z := Z*B + K else begin Result := 0; Exit; end; 
  end; 
 Result := Z;end;
```
## **[10] Näherungsweise Berechnung der Zahl "PI" (***pizahl***)**

Gegeben sei ein Kreis mit dem Radius  $r = 1$  (Einheitskreis). Diesem wird ein regelmäßiges Vieleck mit der Seitenanzahl N und der Seitenlänge a1 eingeschrieben. Den Umfang dieses N-Ecks erhält man mit der Formel *U := N \* a1*. Dividiert man den Umfang des Vielecks durch den Kreisdurchmessers (2 im Einheitskreis), so erhält man einen Näherungswert *p1 := N \* a1 / 2* für die Zahl PI.

Aus der Seite a1 des regelmäßigen N-Ecks im Einheitskreis kann mit Hilfe der pythagoräischen Lehrsätze die Seite a2 des regelmäßigen 2N-Ecks berechnet werden. Als Ergebnis dieser Berechnungen erhält man folgende Formel:

$$
a2 := \sqrt{2 - \sqrt{4 - a1^2}}
$$

Das Programm "*pizahl*" beginnt mit dem regelmäßigen Sechseck (N := 6, a1 := 1, p1 := 3) im Einheitskreis. In einer Wiederholungsschleife berchnet man schrittweise die Seite a2 des regelmäßigen 2N-Ecks und daraus den Näherungswert für die Zahl PI. Die Schleife ist dann zu Ende, wenn der Unterschied (diff) zwischen dem neuen Näherungswert p2 und dem alten Näherungswert p1 kleiner als eine vorgegebene Genauigkeit GEN ist. Diese Genauigkeit kann vorher mit 1 bis 10 Dezimalstellen festgesetzt werden. Sie wird in einem Edit-Feld eingegeben. Die Ausgabe der Werte für PI erfolgt in einem Memo-Feld.

```
procedure TForm1.Button1Click(Sender: TObject); 
// Berechnen 
var Code : Integer; // Fehlervariable<br>Dezi : Integer; // Anzahl der Dez
                                                       // Anzahl der Dezimalstellen
      N : Integer; // Anzahl der Eckpunkte 
     a1,p1 : Extended; \frac{1}{p^2} : Extended; \frac{1}{p^2} = \frac{1}{p^2} = \frac{1}{p^2} = \frac{1}{p^2} = \frac{1}{p^2} = \frac{1}{p^2} = \frac{1}{p^2} = \frac{1}{p^2} = \frac{1}{p^2} = \frac{1}{p^2} = \frac{1}{p^2} = \frac{1}{p^2} = \frac{1}{p^2} 
                                                      // neue Werte für Seiten und PI
     Gen : Extended; \frac{1}{2} // gegebene Genauigkeit<br>Diff : Extended; \frac{1}{2} // aktuelle Genauigkeit
                                                      // aktuelle Genauigkeit
     S,T : String; \frac{1}{100} // Hilfsvariable
begin 
    S := Edit1.Text; // Eingabe der Dezimalstellen 
    Val(S,Dezi,Code); 
    if (Code <> 0) or ( Dezi < 1) or (Dezi > 10) then begin 
        Edit1.Clear; 
        Edit1.SetFocus; 
        Exit; 
    end;
```

```
 Memo1.Clear; 
   Memo1.Lines.Add(' '); 
  Gen:= Power(10,-Dezi); \begin{array}{ccc} \n\text{Gen:} = & \text{Power}(10, -\text{Dezi}); \\
\text{N} & \text{:=} & 6; \\
\end{array} // Rechengenauigkeit
                                           // Rekursionsanfang
    a1 := 1; 
  p1 := N * a1 / 2;str(N:10,S); str(p1:12:Dezi,T); 
   S := S + ' : ' + T; Memo1.Lines.Add(S); 
    repeat // Wiederholungsschleife 
      N \quad := \ 2 \  \  * \  \, N ;a2 := Sqrt(2-sqrt(4-a1*a1)); // Rekursionsformel
      p2 := N * a2 / 2;str(N:10,S); str(p2:12:Dezi,T); 
S := S + ' : ' + T; Memo1.Lines.Add(S); 
      Diff := Abs(p2-p1); a1 := a2; // Umspeichern der neuen Werte 
       p1 := p2; // auf die alten Werte 
     until Diff < Gen; 
end;
```
Die unten stehende Abbildung zeigt das Formular von dem Programm "*pizahl*".

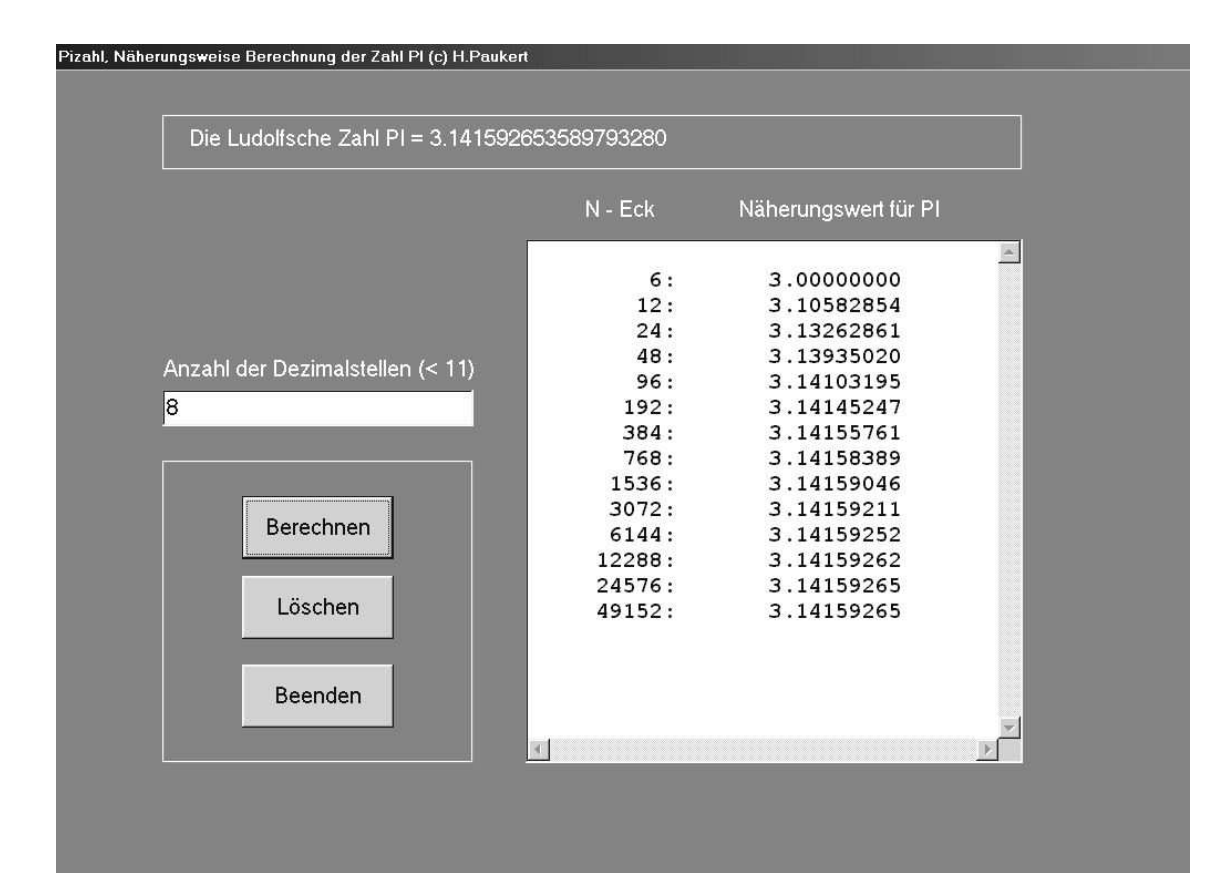

## **[11] Anhang: Der Mathematikparser "***mparse\_u.pas***".**

#### **unit mparse\_u;**

{

```
 Mathematik-Parser (c) Herbert Paukert. 
   Dieser PARSER erlaubt die Analyse einer Textzeile nach allen wichtigen 
   Funktionen mit maximal 26 reellen Variablen, die global mit A_, ... ,Z_ 
   bezeichnet sind. Nicht zulässige Argumentbereiche werden erkannt. 
   Es wird die mathematische Formel mit den Variablenwerten berechnet und 
   der Formelwert zurück geliefert. Etwaige Fehler bei der Formelauswertung 
   stehen in der globalen Variablen ATT. 
  Fehlercodes: 0 = TEXT; 1 = KONSTANTE; 2,3 = FORMEL; 4,5,6 = FEHLEROPERATOREN ( 7): +, -, *, /, ^, (, )
   FUNKTIONEN (18): ABS, ACOS, ASIN, ATAN, COS, DEG, EXP, FAK, LOG, LN, 
                      RAD, ROUND, SIN, SQR, SQRT, TAN, TRUNC, PI 
   Die Schreibweise der Formel folgt der normalen algebraischen Notation 
   und es sind bis zu 30 geschachtelte Klammerebenen möglich. 
} 
INTERFACE 
{ ENTHÄLT EINE GLOBALE FUNKTION, 26 GLOBALE ARGUMENT-VARIABLE UND EINE 
  FEHLERVARIABLE ATT }
CONST NULGEN = 1E-12; { NULL-WERTE-GENAUIGKEIT }
       INTLIM = 1E18; { INTEGER-ZAHLEN-LIMIT } 
DEZLIM = 1E300; \left\{\right. REAL-ZAHLEN-LIMIT VAR ATT : INTEGER :
      ATT : INTEGER;
       A_,B_,C_,D_,E_,F_,G_,H_,I_,J_,K_,L_,M_, 
      N_0, 0, P_0, Q_0, R_0, S_0, T_0, U_0, V_0, W_0, X_0, Y_0, Z_1: Real;
FUNCTION PARSE(S: STRING; VAR ATT: INTEGER): REAL; 
{ ANALYSIERT DEN STRING S - LIEFERT DEN WERT DES ANALYSIERTEN STRINGS UND 
   DES ATTRIBUTES ATT: TXT = 0, CONSTANT = 1, FORMULA = 2,3, ERROR = 4,5,6 } 
IMPLEMENTATION 
\begin{array}{rcl} \text{CONST} & \text{TXT} & = & 0 \, \text{?} \end{array}VALUE = 1;FORMULA = 2;
CONST 
  EXPLIMIT = 450;SORLIMIT = 1E150;
  MAXEXPLEN= 3;
  MAXINPUT = 159; PARSERSTACKSIZE = 30; 
   MSGSTACKERROR = ' STACK-ÜBERLAUF BEI DER FORMELAUSWERTUNG ! '; 
   LETTERS: SET OF CHAR = ['a'..'z','A'..'Z']; 
CONST 
  PLUS = 0;
  MINUS = 1;
  TTMFC = 2:
  DTVITDE = 3EXPO = 4;COT.ON = 5OPAREN = 6iCDAREN = 7:
  NUM = 8;VART = 9;
  FUNC = 10;
  EOL = 11;BAD = 12;MAXFUNCNAMELEN = 5;
   VARNUM : WORD = 0; 
TYPE 
   TOKENREC = RECORD 
    STATE : BYTE; 
     CASE BYTE OF 
      0 : (VALUE : REAL); 1 : (VARNUM: WORD); 
       2 : (FUNCNAME : STRING[MAXFUNCNAMELEN]); 
   END; 
   ISTRING = STRING[MAXINPUT];
```

```
VAR 
   STACK : ARRAY [1..PARSERSTACKSIZE] OF TOKENREC; 
   CURTOKEN : TOKENREC; 
  STACKTOP, TOKENTYPE : WORD;
   MATHERROR, TOKENERROR, ISFORMULA : BOOLEAN; 
   INPUT : ISTRING; 
   HELP : REAL; 
FUNCTION BLANKOFF(S : STRING): STRING; 
{ ENTFERNT ALLE BLANKS AUS EINEM STRING } 
BEGIN 
  WHILE POS(432,S) > 0 DO DELETE(S, POS(#32, S), 1);
  RESULT := S;
END; 
FUNCTION SUBSTRING(VAR S: STRING; A,B: STRING): INTEGER; 
{ SUCHT UND ERSETZT EINEN TEILSTRING, ÜBERGIBT DIE ANZAHL } 
\text{CONST C} = #1;\verb|VAR L,p,N : INTEGR;\;BEGIN 
   L := LENGTH(A);P := 1; N := 0; WHILE P<>0 DO 
     BEGIN
     P := POS(A,S); IF P>0 THEN 
         BEGIN 
          INC(N);DELETE(S, P, L); INSERT(C,S,P); 
         END; 
      END; 
   P := 1; WHILE P<>0 DO 
      BEGIN 
     P := POS(C,S); IF P>0 THEN 
         BEGIN 
           DELETE(S,P,1); 
           INSERT(B,S,P); 
         END; 
      END; 
    SUBSTRING := N; 
END; 
FUNCTION UPPERCASE(S : STRING) : STRING; 
CONST PI : STRING = '3.14159265358979'; 
VAR COUNTER : WORD; 
BEGIN
  FOR COUNTER := 1 TO LENGTH(S) DO
      S[COUNTER] := UPCASE(S[COUNTER]);
   COUNTER := SUBSTRING(S,'PI',PI); 
 UPPERCASE := S;
END; 
FUNCTION ISFUNC(S : STRING) : BOOLEAN; 
{ PRÜFT, OB DER BEGINN DES INPUT-STRINGS EINE ZULŽSSIGE FUNKTION IST. } 
VAR 
   LEN : WORD; 
BEGIN 
  LEN := LENGTH(S);
  IF POS(S, INFOIT) = 1 THEN BEGIN 
     CURTOKEN.FUNCNAME := COPY(INPUT, 1, LEN); 
     DELETE(INPUT, 1, LEN); 
    ISFUNC := TRUE;
   END 
   ELSE 
    ISFUNC := FALSE; 
END; 
FUNCTION ISVAR(S : STRING; VAR VARNUM: WORD): BOOLEAN; 
{ PRÜFT, OB DER BEGINN DES INPUT-STRINGS EINE ZULŽSSIGE VARIABLE (X,Y,Z) IST} 
BEGIN 
  S := UPPERCASE(S);IF POS(S,INPUT)=1 THEN
     BEGIN
        ISVAR := TRUE; 
       IF (S='A') THEN VARNUM := 1;
IF (S='B') THEN VARNUM := 2;
IF (S='C') THEN VARNUM := 3;
       IF (S='D') THEN VARNUM := 4\,iIF (S='E') THEN VARNUM := 5;
```

```
IF (S='F') THEN VARNUM := 6\,iIF (S='G') THEN VARNUM := 7;
       IF (S='H') THEN VARNUM := 8;
       IF (S=''I') THEN VARNUM := 9;
       IF (S='J') THEN VARNUM := 10;
       IF (S='K') THEN VARNUM := 11;
       IF (S= 'L' ) THEN VARNUM := 12;
       IF (S='M') THEN VARNUM := 13;
       IF (S='N') THEN VARNUM := 14;
       IF (S='O') THEN VARNUM := 15;
       IF (S='P') THEN VARNUM := 16;<br>IF (S='Q') THEN VARNUM := 17;
                   THEN VARNUM := 17;
       IF (S='R') THEN VARNUM := 18;
       IF (S='S') THEN VARNUM := 19;
       IF (S-V) THEN VARNUM := 20;
       IF (S='U') THEN VARNUM := 21;
       IF (S='V') THEN VARNUM := 22;
       IF (S='W') THEN VARNUM := 23;
       IF (S='X') THEN VARNUM := 24;
       IF (S='Y') THEN VARNUM := 25;
       IF (S = 'Z') Then Varnum := 26;
      END 
      ELSE 
       TSVAR := FAT_S R;
END; 
FUNCTION NEXTTOKEN : WORD; 
{ HOLT DEN NÄCHSTEN TOKEN VOM INPUT-STRING } 
VAP NUMSTRING : STRING[159]; 
   LEN, NUMLEN, CHECK : INTEGER; 
   DECIMAL : BOOLEAN; 
BEGIN 
   IF INPUT = '' THEN 
  BEGIN
     NEXTTOKEN := EOL; 
     EXIT; 
   END; 
  WHILE (INPUT <> '') AND (INPUT[1] = ' ') DO
   DELETE(INPUT, 1, 1);
   IF INPUT[1] IN ['0'..'9', '.'] THEN 
   BEGIN 
     NUMSTRING := ''; 
    LEN := 1; DECIMAL := FALSE; 
    WHILE (LEN <= LENGTH(INPUT)) AND
 ((INPUT[LEN] IN ['0'..'9']) OR 
 ((INPUT[LEN] = '.') AND (NOT DECIMAL))) DO 
    BEGIN
       NUMSTRING := NUMSTRING + INPUT[LEN]; 
      IF INPUT[1] = '.' THEN
         DECIMAL := TRUE; 
       INC(LEN); 
     END; 
    IF (LEN = 2) AND (INPUT[1] = '.') THEN
     BEGIN 
      NEXTTOKEN := BAD;
       EXIT; 
     END; 
     IF (LEN <= LENGTH(INPUT)) AND (INPUT[LEN] = 'E') THEN 
     BEGIN 
      \begin{array}{ccc} \text{NUMSTRING} & \text{:=} & \text{NUMSTRING} & + & \text{'E'} \text{;} \end{array} INC(LEN); 
       IF INPUT[LEN] IN ['+', '-'] THEN 
       BEGIN 
         NUMSTRING := NUMSTRING + INPUT[LEN]; 
         INC(LEN); 
       END; 
      NUMLEN := 1; WHILE (LEN <= LENGTH(INPUT)) AND (INPUT[LEN] IN ['0'..'9']) AND 
              (NUMLEN <= MAXEXPLEN) DO 
       BEGIN 
         NUMSTRING := NUMSTRING + INPUT[LEN]; 
         INC(NUMLEN); 
         INC(LEN); 
       END; 
     END; 
     IF NUMSTRING[1] = '.' THEN 
 NUMSTRING := '0' + NUMSTRING; 
 VAL(NUMSTRING, CURTOKEN.VALUE, CHECK); 
     IF CHECK <> 0 THEN 
      MATHERROR := TRUE;
```

```
NEXTTOKEN := NUM; DELETE(INPUT, 1, LENGTH(NUMSTRING)); 
     EXIT; 
   END 
   ELSE IF INPUT[1] IN LETTERS THEN 
   BEGIN 
     IF ISFUNC('DEG') OR 
        ISFUNC('RAD') OR 
        ISFUNC('TAN') OR 
        ISFUNC('ASIN') OR 
        ISFUNC('ACOS') OR 
        ISFUNC('LOG') OR 
        ISFUNC('FAK') OR 
        ISFUNC('ABS') OR 
        ISFUNC('ATAN') OR 
        ISFUNC('SWI') OR 
        ISFUNC('COS') OR 
        ISFUNC('EXP') OR 
        ISFUNC('LN') OR 
        ISFUNC('ROUND') OR 
        ISFUNC('SIN') OR 
 ISFUNC('SQRT') OR 
 ISFUNC('SQR') OR 
       ISFUNC( Sure ) SR<br>ISFUNC( 'TRUNC' ) THEN
     BEGIN 
      NEXTTOKEN := FUNC;
       EXIT; 
     END; 
     IF ISVAR('A',CURTOKEN.VARNUM) OR 
        ISVAR('B',CURTOKEN.VARNUM) OR 
 ISVAR('C',CURTOKEN.VARNUM) OR 
 ISVAR('D',CURTOKEN.VARNUM) OR 
        ISVAR('E',CURTOKEN.VARNUM) OR 
        ISVAR('F',CURTOKEN.VARNUM) OR 
        ISVAR('G',CURTOKEN.VARNUM) OR 
        ISVAR('H',CURTOKEN.VARNUM) OR 
        ISVAR('I',CURTOKEN.VARNUM) OR 
        ISVAR('J',CURTOKEN.VARNUM) OR 
        ISVAR('K',CURTOKEN.VARNUM) OR 
        ISVAR('L',CURTOKEN.VARNUM) OR 
        ISVAR('M',CURTOKEN.VARNUM) OR 
        ISVAR('N',CURTOKEN.VARNUM) OR 
        ISVAR('O',CURTOKEN.VARNUM) OR 
        ISVAR('P',CURTOKEN.VARNUM) OR 
 ISVAR('Q',CURTOKEN.VARNUM) OR 
 ISVAR('R',CURTOKEN.VARNUM) OR 
 ISVAR('S',CURTOKEN.VARNUM) OR 
 ISVAR('T',CURTOKEN.VARNUM) OR 
 ISVAR('U',CURTOKEN.VARNUM) OR 
 ISVAR('V',CURTOKEN.VARNUM) OR 
        ISVAR('W',CURTOKEN.VARNUM) OR 
        ISVAR('X',CURTOKEN.VARNUM) OR 
 ISVAR('Y',CURTOKEN.VARNUM) OR 
 ISVAR('Z',CURTOKEN.VARNUM) THEN 
    BEGIN
 DELETE(INPUT, 1, 1); 
 ISFORMULA := TRUE; 
       NEXTTOKEN := VART; 
       EXIT; 
     END 
     ELSE BEGIN 
       NEXTTOKEN := BAD; 
       EXIT; 
     END; 
   END 
   ELSE BEGIN 
    CASE INPUT[1] OF<br>'+' : NEXTTOKE
          : NEXTTOKEN : PLUS;
      '-' : NEXTTOKEN := MINUS;
       '*' : NEXTTOKEN := TIMES; 
       '/' : NEXTTOKEN := DIVIDE; 
      \bigwedge^{\cdot} : NEXTTOKEN := EXPO;
       ':' : NEXTTOKEN := COLON; 
       '(' : NEXTTOKEN := OPAREN; 
       ')' : NEXTTOKEN := CPAREN; 
       ELSE 
        NEXTTOKEN := BAD; END; 
    DELETE(INPUT, 1, 1);
     EXIT; 
   END; { CASE } 
END;
```

```
PROCEDURE PUSH(TOKEN : TOKENREC); 
{ STAPELT EINEN NEUEN TOKEN AUF DEN STACK } 
BEGIN 
   IF STACKTOP = PARSERSTACKSIZE THEN 
   BEGIN 
   WRITELN; 
  WRITELN(MSGSTACKERROR);
   WRITELN; 
   TOKENERROR := TRUE; 
   END 
   ELSE BEGIN 
     INC(STACKTOP); 
    STACK[STACKTOP] := TOKEN;
   END; 
END; 
PROCEDURE POP(VAR TOKEN : TOKENREC); 
{ HOLT DEN TOP-TOKEN VOM STACK } 
BEGIN
   TOKEN := STACK[STACKTOP]; 
   DEC(STACKTOP); 
END; 
FUNCTION GOTOSTATE(PRODUCTION : WORD) : WORD; 
{ DEFINIERT DEN NEUEN STATUS BASIEREND AUF DER GERADE FERTIGEN PRODUKTION 
   UND AUF DEM JEWEILIGEN TOP-STATUS } 
VAR 
   STATE : WORD; 
BEGIN 
   GOTOSTATE := 0; 
  STATE := STACK[STACKTOP]. STATE;
   IF (PRODUCTION <= 3) THEN 
   BEGIN 
     CASE STATE OF 
       0 : GOTOSTATE := 1; 
       9 : GOTOSTATE := 19; 
       20 : GOTOSTATE := 28; 
     END; { CASE } 
   END 
   ELSE IF PRODUCTION <= 6 THEN 
   BEGIN 
     CASE STATE OF 
       0, 9, 20 : GOTOSTATE := 2; 
      12 : GOTOSTATE := 21;
       13 : GOTOSTATE := 22; 
     END; { CASE } 
   END 
   ELSE IF PRODUCTION <= 8 THEN 
  BEGIN
     CASE STATE OF 
       0, 9, 12, 13, 20 : GOTOSTATE := 3; 
       14 : GOTOSTATE := 23; 
       15 : GOTOSTATE := 24; 
       16 : GOTOSTATE := 25; 
     END; { CASE } 
   END 
   ELSE IF PRODUCTION <= 10 THEN 
   BEGIN 
     CASE STATE OF 
      0, 9, 12..16, 20 : GOTOSTATE := 4; 
    END: \{ CASE \} END 
   ELSE IF PRODUCTION <= 12 THEN 
   BEGIN 
     CASE STATE OF 
       0, 9, 12..16, 20 : GOTOSTATE := 6; 
         5 : GOTOSTATE := 17; 
     END; { CASE } 
   END 
   ELSE BEGIN 
     CASE STATE OF 
 0, 5, 9, 12..16, 20 : GOTOSTATE := 8; 
 END; { CASE } 
   END; 
END; 
FUNCTION VARVALUE(VARNUM : WORD): REAL; 
BEGIN
   CASE VARNUM OF 
    1 : VARVALUE := A;
    2 : VARVALUE := B;
    3 : VARYALLY := C;
    4 : VARYALLYE := D;
```

```
5 : VARYALLY = E;
    6 : VARVALUE := F_i;<br>7 : VARVALUE := G;
    7 : VARVALUE := G_{i};<br>8 : VARVALUE := H ;
      : VARVALUE := H_;
    9 : VARVALUE := I;
   10 : VARVALUE := \overline{J};
   11 : VARYALUE : K12 : VARVALUE := L_i<br>13 : VARVALUE := M_i;
   13 : VARVALUE := M_i;<br>14 : VARVALUE := N;
      : VARVALUE : N;
   15 : VARVALUE := O_i;<br>16 : VARVALUE := P_;
      : VARVALUE := P_;
   17 : VARYALUE := Q;
   18 : VARYALUE := R;19 : \text{VARYALUE} := S_i20 : VARVALUE := T_i21 : VARVALUE := U\overline{)};
   22 : VARVALUE : = \overline{V};
   23 : VARYALUE := W_i24 : VARYALUE := X;
   25 : VARVALUE := \overline{Y};
   26 : VARVALUE := Z_i END; 
END; 
PROCEDURE SHIFT(STATE : WORD); 
{ SHIFTET EIN TOKEN AUF DEN STACK } 
BEGIN
   CURTOKEN.STATE := STATE; 
   PUSH(CURTOKEN); 
   TOKENTYPE := NEXTTOKEN; 
END; 
PROCEDURE REDUCE(REDUCTION : WORD); 
{ KOMPLETTIERT EINE REDUKTION } 
VAR 
   TOKEN1, TOKEN2 : TOKENREC; 
   TOKENSIGN, N : INTEGER; 
   TEMP: INTEGER; 
BEGIN 
   CASE REDUCTION OF 
     1 : BEGIN 
       POP(TOKEN1); 
       POP(TOKEN2); 
        POP(TOKEN2); 
        CURTOKEN.VALUE := TOKEN1.VALUE + TOKEN2.VALUE; 
     END; 
     2 : BEGIN 
       POP(TOKEN1); 
        POP(TOKEN2); 
        POP(TOKEN2); 
        CURTOKEN.VALUE := TOKEN2.VALUE - TOKEN1.VALUE; 
     END; 
     4 : BEGIN 
       POP(TOKEN1); 
       POP(TOKEN2); 
       POP(TOKEN2); 
        CURTOKEN.VALUE := TOKEN1.VALUE * TOKEN2.VALUE; 
     END; 
     5 : BEGIN 
        POP(TOKEN1); 
        POP(TOKEN2); 
        POP(TOKEN2); 
        IF TOKEN1.VALUE = 0 THEN 
          MATHERROR := TRUE 
        ELSE 
          CURTOKEN.VALUE := TOKEN2.VALUE / TOKEN1.VALUE; 
     END; 
     7 : BEGIN 
       TOKENSIGN := 1; 
        POP(TOKEN1); 
        POP(TOKEN2); 
        POP(TOKEN2); 
        IF TOKEN2.VALUE < 0 THEN BEGIN 
           TOKEN2.VALUE := -TOKEN2.VALUE; 
          TOKENSIGN := -1; END; 
        IF (TOKENSIGN=-1) AND (FRAC(TOKEN1.VALUE)=0) THEN 
           IF (ODD(TRUNC(TOKEN1.VALUE))) THEN TOKENSIGN:=-1 
                                               ELSE TOKENSIGN:=1; 
        IF (TOKENSIGN=-1) AND (FRAC(TOKEN1.VALUE)>0) THEN TOKENSIGN:=0; 
        IF (TOKENSIGN=-1) AND (TOKEN1.VALUE < 0) AND 
            (FRAC(TOKEN1.VALUE)>0) THEN TOKENSIGN:=0;
```

```
IF (TOKEN2.VALUE = 0) THEN CURTOKEN.VALUE:=0;
     IF (TOKEN2.VALUE = 0) AND (TOKEN1.VALUE = 0) THEN CURTOKEN.VALUE := 1;
       IF (TOKEN2.VALUE = 0) AND (TOKEN1.VALUE < 0) THEN MATHERROR := TRUE; 
       IF TOKEN2.VALUE <> 0 THEN 
 IF (TOKEN1.VALUE * LN(ABS(TOKEN2.VALUE)) < -EXPLIMIT) OR 
 (TOKEN1.VALUE * LN(ABS(TOKEN2.VALUE)) > EXPLIMIT) OR 
             (TOKENSIGN=0) THEN 
          MATHERROR := TRUE 
          ELSE 
          CURTOKEN.VALUE := TOKENSIGN*EXP(TOKEN1.VALUE * LN(TOKEN2.VALUE)); 
    END; 
    9 : BEGIN 
      POP(TOKEN1); 
      POP(TOKEN2); 
      CURTOKEN.VALUE := -TOKEN1.VALUE; 
    END; 
   11 : ? 13 : BEGIN 
      POP(CURTOKEN); 
       CURTOKEN.VALUE := VARVALUE(CURTOKEN.VARNUM); 
    END; 
   14 : BEGIN
      POP( TOKEN1); 
      POP(CURTOKEN); 
      POP(TOKEN1); 
    END; 
    16 : BEGIN 
       POP(TOKEN1); 
      POP(CURTOKEN); 
      POP(TOKEN1); 
      POP(TOKEN1); 
       IF ABS(CURTOKEN.VALUE) < NULGEN THEN CURTOKEN.VALUE := 0; 
       IF TOKEN1.FUNCNAME = 'DEG' THEN 
          CURTOKEN.VALUE := CURTOKEN.VALUE*180/PI 
       ELSE IF TOKEN1.FUNCNAME = 'RAD' THEN 
          CURTOKEN.VALUE := CURTOKEN.VALUE*PI/180 
       ELSE IF TOKEN1.FUNCNAME = 'TAN' THEN 
         IF ABS(COS(CURTOKEN.VALUE*PI/180)) < NULGEN THEN MATHERROR := TRUE 
         ELSE BEGIN 
           CURTOKEN.VALUE := CURTOKEN.VALUE * PI / 180; 
           CURTOKEN.VALUE := SIN(CURTOKEN.VALUE)/COS(CURTOKEN.VALUE); 
         END 
       ELSE IF TOKEN1.FUNCNAME = 'ACOS' THEN 
         IF (ABS(CURTOKEN.VALUE)>1) THEN MATHERROR := TRUE 
         ELSE BEGIN 
           IF (ABS(CURTOKEN.VALUE)<1) and (CURTOKEN.VALUE<>0) THEN BEGIN 
 CURTOKEN.VALUE := ARCTAN(SQRT(1-SQR(CURTOKEN.VALUE))/CURTOKEN.VALUE); 
 CURTOKEN.VALUE := CURTOKEN.VALUE * 180 / PI; 
              IF CURTOKEN.VALUE < 0 THEN CURTOKEN.VALUE := 180 + CURTOKEN.VALUE; 
           END; 
          IF CURTOKEN.VALUE = 0 THEN CURTOKEN.VALUE := 90i<br>IF CURTOKEN VALUE = 1 THEN CURTOKEN VALUE := 0:
          IF CURTOKEN. VALUE = 1 THEN CURTOKEN. VALUE :=
           IF CURTOKEN.VALUE =-1 THEN CURTOKEN.VALUE := 180; 
        END
       ELSE IF TOKEN1.FUNCNAME = 'ASIN' THEN 
         IF (ABS(CURTOKEN.VALUE)>1) THEN MATHERROR := TRUE 
         ELSE BEGIN 
              IF (ABS(CURTOKEN.VALUE)<1) and (CURTOKEN.VALUE<>0) THEN BEGIN 
                 CURTOKEN.VALUE:=ARCTAN(CURTOKEN.VALUE/SQRT(1-SQR(CURTOKEN.VALUE))); 
                 CURTOKEN.VALUE:=CURTOKEN.VALUE * 180 / PI; 
              END; 
              IF CURTOKEN.VALUE = 0 THEN CURTOKEN.VALUE := 0; 
              IF CURTOKEN.VALUE = 1 THEN CURTOKEN.VALUE := 90; 
              IF CURTOKEN.VALUE =-1 THEN CURTOKEN.VALUE := -90; 
         END 
       ELSE IF TOKEN1.FUNCNAME = 'LOG' THEN 
         IF CURTOKEN.VALUE<=0 THEN MATHERROR := TRUE
         ELSE CURTOKEN.VALUE := LN(CURTOKEN.VALUE)/LN(10) 
       ELSE IF TOKEN1.FUNCNAME = 'FAK' THEN 
         IF (CURTOKEN.VALUE>150) OR (CURTOKEN.VALUE<0) 
 { OR (FRAC(CURTOKEN.VALUE)<>0) } THEN MATHERROR := TRUE 
 ELSE IF CURTOKEN.VALUE = 0 THEN CURTOKEN.VALUE := 1 
              ELSE BEGIN 
             HELP := 1;
             TEMP := TRUNC(ABS(CURTOKEN.VALUE));
```
FOR  $N := 1$  TO TEMP DO HELP := HELP\*N;

END;

```
 CURTOKEN.VALUE := HELP; 
            END 
     ELSE IF TOKEN1.FUNCNAME = 'ABS' THEN 
       CURTOKEN.VALUE := ABS(CURTOKEN.VALUE) 
     ELSE IF TOKEN1.FUNCNAME = 'ATAN' THEN BEGIN 
       CURTOKEN.VALUE := ARCTAN(CURTOKEN.VALUE); 
       CURTOKEN.VALUE := CURTOKEN.VALUE * 180 / PI; 
       IF CURTOKEN.VALUE < 0 THEN CURTOKEN.VALUE := 180 + CURTOKEN.VALUE; 
     END 
     ELSE IF TOKEN1.FUNCNAME = 'COS' THEN BEGIN 
       CURTOKEN.VALUE := CURTOKEN.VALUE * PI / 180; 
      CURTOKEN.VALUE := COS(CURTOKEN.VALUE);
       IF ABS(CURTOKEN.VALUE) < NULGEN THEN CURTOKEN.VALUE := 0 
     END 
     ELSE IF TOKEN1.FUNCNAME = 'EXP' THEN 
     BEGIN 
       IF (CURTOKEN.VALUE < -EXPLIMIT) OR (CURTOKEN.VALUE > EXPLIMIT) THEN 
         MATHERROR := TRUE 
       ELSE 
        CURTOKEN. VALUE := EXP (CURTOKEN. VALUE) ;
     END 
     ELSE IF TOKEN1.FUNCNAME = 'LN' THEN 
    BEGIN
       IF CURTOKEN.VALUE <= 0 THEN 
         MATHERROR := TRUE 
       ELSE 
         CURTOKEN.VALUE := LN(CURTOKEN.VALUE); 
     END 
     ELSE IF TOKEN1.FUNCNAME = 'ROUND' THEN 
     BEGIN 
      IF (CURTOKEN.VALUE < -INTLIM) OR (CURTOKEN.VALUE > INTLIM) THEN
         MATHERROR := TRUE 
       ELSE 
         CURTOKEN.VALUE := ROUND(CURTOKEN.VALUE); 
     END 
     ELSE IF TOKEN1.FUNCNAME = 'SIN' THEN BEGIN 
       CURTOKEN.VALUE := CURTOKEN.VALUE * PI / 180; 
       CURTOKEN.VALUE := SIN(CURTOKEN.VALUE); 
     END 
     ELSE IF TOKEN1.FUNCNAME = 'SQRT' THEN 
    BEGIN
       IF ABS(CURTOKEN.VALUE) < NULGEN THEN CURTOKEN.VALUE := 0; 
       IF CURTOKEN.VALUE < 0 THEN 
        MATHERROR := TRUE 
       ELSE 
         CURTOKEN.VALUE := SQRT(CURTOKEN.VALUE); 
    END
    ELSE IF TOKEN1. FUNCNAME = 'SOR' THEN
     BEGIN 
       IF (CURTOKEN.VALUE < -SQRLIMIT) OR (CURTOKEN.VALUE > SQRLIMIT) THEN 
         MATHERROR := TRUE 
       ELSE 
         CURTOKEN.VALUE := SQR(CURTOKEN.VALUE); 
     END 
     ELSE IF TOKEN1.FUNCNAME = 'TRUNC' THEN 
     BEGIN 
      IF (CURTOKEN.VALUE < -INTLIM) OR (CURTOKEN.VALUE > INTLIM) THEN
         MATHERROR := TRUE 
       ELSE 
         CURTOKEN.VALUE := TRUNC(CURTOKEN.VALUE); 
     END; 
   END; 
   3, 6, 8, 10, 12, 15 : POP(CURTOKEN); 
 END; { CASE } 
 CURTOKEN.STATE := GOTOSTATE(REDUCTION); 
 PUSH(CURTOKEN);
```

```
FUNCTION PARSE; 
{ EIGENTLICHE KERNROUTINE } 
VAR 
   FIRSTTOKEN : TOKENREC; 
  ACCEPTED : BOOLEAN;<br>NNN : INTEGER;
  NNN : INTEGER;<br>
ERG : REAL;
              : REALBEGIN 
  ACCEPTED := FALSE; TOKENERROR := FALSE; 
  MATHERROR := FALSE;
   ISFORMULA := FALSE; 
  S := UPPERCASE(BLANKOFF(S));NNN := SUBSTRING(S,'(-','((0-1)*');
NNN := SUBSTRING(S,'(+','((0+1)*');
IF S[1] = '-' THEN S := (-1)*' + COPY(S, 2, LENGTH(S));IF S[1] = '+' THEN S := \text{COPY}(S, 2, \text{LENGTH}(S));
  INPUT := S;
  STACKTOP := 0; FIRSTTOKEN.STATE := 0; 
   FIRSTTOKEN.VALUE := 0; 
   PUSH(FIRSTTOKEN); 
   TOKENTYPE := NEXTTOKEN; 
   REPEAT 
     CASE STACK[STACKTOP].STATE OF 
       0, 9, 12..16, 20 : BEGIN 
          IF TOKENTYPE = NUM THEN 
            SHIFT(10) 
          ELSE IF TOKENTYPE = VART THEN 
            SHIFT(7) 
          ELSE IF TOKENTYPE = FUNC THEN 
            SHIFT(11) 
          ELSE IF TOKENTYPE = MINUS THEN 
            SHIFT(5) 
          ELSE IF TOKENTYPE = OPAREN THEN 
            SHIFT(9) 
          ELSE 
           TOKENERROR := TRUE; 
       END; 
       1 : BEGIN 
         IF TOKENTYPE = EOL THEN 
           ACCEPTED := TRUE
          ELSE IF TOKENTYPE = PLUS THEN 
            SHIFT(12) 
          ELSE IF TOKENTYPE = MINUS THEN 
           SHIFT(13) ELSE 
            TOKENERROR := TRUE; 
       END; 
       2 : BEGIN 
          IF TOKENTYPE = TIMES THEN 
            SHIFT(14) 
          ELSE IF TOKENTYPE = DIVIDE THEN 
           SHIFT(15) 
          ELSE 
            REDUCE(3); 
       END; 
       3 : REDUCE(6); 
       4 : BEGIN 
         IF TOKENTYPE = EXPO THEN 
           SHIFT(16) 
         ELSE 
          REDUCE(8); 
       END; 
       5 : BEGIN 
          IF TOKENTYPE = NUM THEN 
            SHIFT(10) 
          ELSE IF TOKENTYPE = VART THEN 
            SHIFT(7) 
          ELSE IF TOKENTYPE = FUNC THEN 
            SHIFT(11) 
          ELSE IF TOKENTYPE = OPAREN THEN 
            SHIFT(9) 
          ELSE 
            TOKENERROR := TRUE; 
       END; 
       6 : REDUCE(10); 
      7 : BEGIN
          IF TOKENTYPE = COLON THEN 
            SHIFT(18) 
          ELSE 
            REDUCE(13); 
       END;
```

```
 8 : REDUCE(12); 
      10 : REDUCE(15); 11 : BEGIN 
         IF TOKENTYPE = OPAREN THEN 
            SHIFT(20) 
         ELSE 
            TOKENERROR := TRUE; 
      \mbox{END}\,i 17 : REDUCE(9); 
       18 : BEGIN 
         IF TOKENTYPE = VART THEN 
           SHIFT(26) 
         ELSE 
            TOKENERROR := TRUE; 
       END; 
       19 : BEGIN 
         IF TOKENTYPE = PLUS THEN 
            SHIFT(12) 
 ELSE IF TOKENTYPE = MINUS THEN 
 SHIFT(13) 
         ELSE IF TOKENTYPE = CPAREN THEN 
           SHIFT(27) 
         ELSE 
           TOKENERROR := TRUE; 
       END; 
       21 : BEGIN 
         IF TOKENTYPE = TIMES THEN 
           SHIFT(14) 
         ELSE IF TOKENTYPE = DIVIDE THEN 
           SHIFT(15) 
         ELSE 
           REDUCE(1); 
       END; 
       22 : BEGIN 
         IF TOKENTYPE = TIMES THEN 
            SHIFT(14) 
         ELSE IF TOKENTYPE = DIVIDE THEN 
            SHIFT(15) 
         ELSE 
            REDUCE(2); 
       END; 
      23 : REDUCE(4);24 : REDUCE(5);
       25 : REDUCE(7); 
      26 : REDUCE(11);27 : REDUCE(14); 28 : BEGIN 
         IF TOKENTYPE = PLUS THEN 
            SHIFT(12) 
        ELSE IF TOKENTYPE = MINUS THEN
            SHIFT(13) 
         ELSE IF TOKENTYPE = CPAREN THEN 
           SHIFT(29) 
         ELSE 
            TOKENERROR := TRUE; 
       END; 
       29 : REDUCE(16); 
     END; { CASE } 
   UNTIL ACCEPTED OR TOKENERROR; 
   IF TOKENERROR THEN 
   BEGIN 
    ATT := TXT;
    PARSE := 0; EXIT; 
   END; 
   IF ISFORMULA THEN 
    ATT := FORMULA ELSE 
   ATT := VALUE; IF MATHERROR THEN 
   BEGIN 
    INC(ATT, 4);PARSE := 0; EXIT; 
   END; 
   ERG := STACK[STACKTOP].VALUE; 
  IF ABS(ERG) < NULGEN THEN ERG := 0;
  PARSE := ERG;
END; 
BEGIN
END.
```